## **Компьютерные методы в фармакологии**

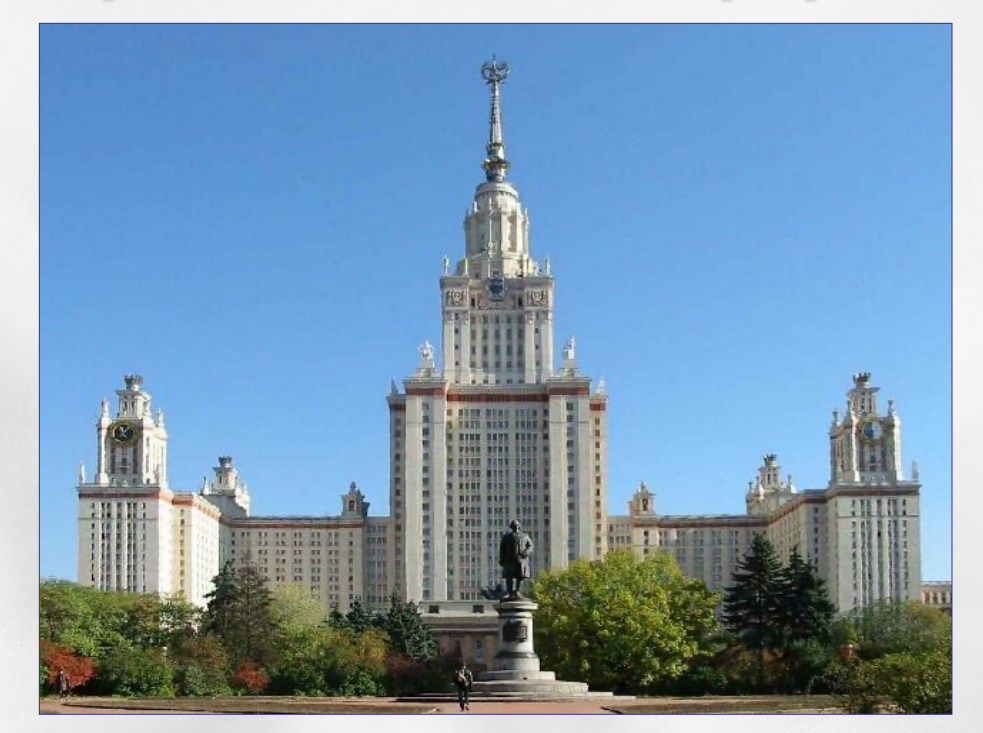

*В.Б.Сулимов НИВЦ МГУ Лекция № 6 Молекулярные группы, форматы файлов, белки, редакторы. Задание на лаб. работу*  **Лекция № 6 Компьютерные методы в фармакологии (c) Сулимов В.Б. 1**

Программы построения трехмерных структур молекул

**Они способны преобразовывать «двумерные» структуры молекул в «трехмерные» (2D->3D conversion).**

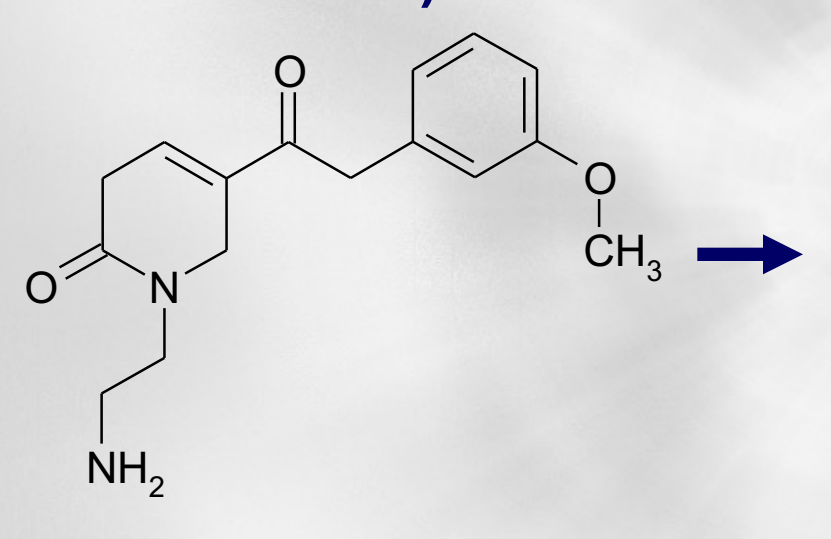

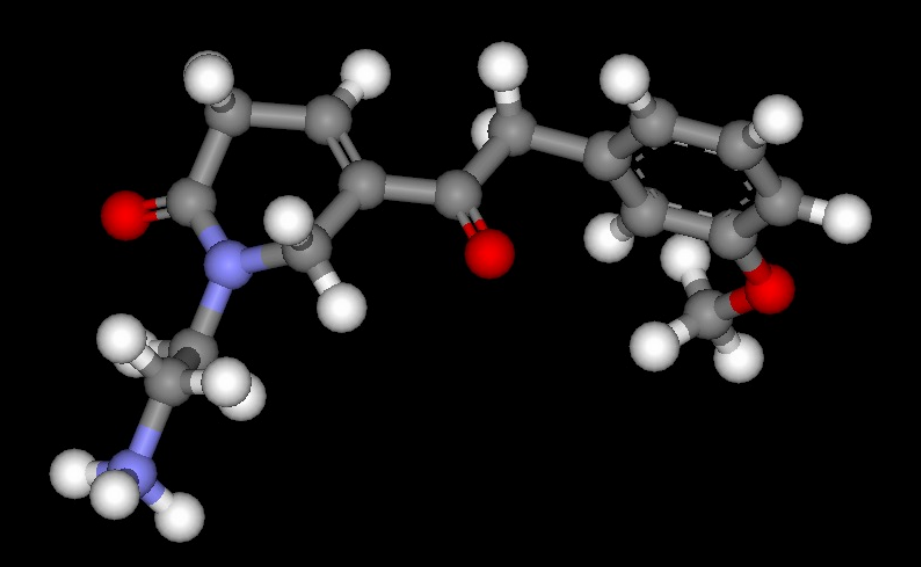

Такие программы работают путем сопоставления заданной им структуры со структурами, имеющимися у них в базе данных или на основе применения закономерностей строения молекул, полученных при анализе экспериментального материала

## **Сравнение «качества» работы различных программ 2D->3D преобразования (по материалам фирмы «Molecular Networks»)**

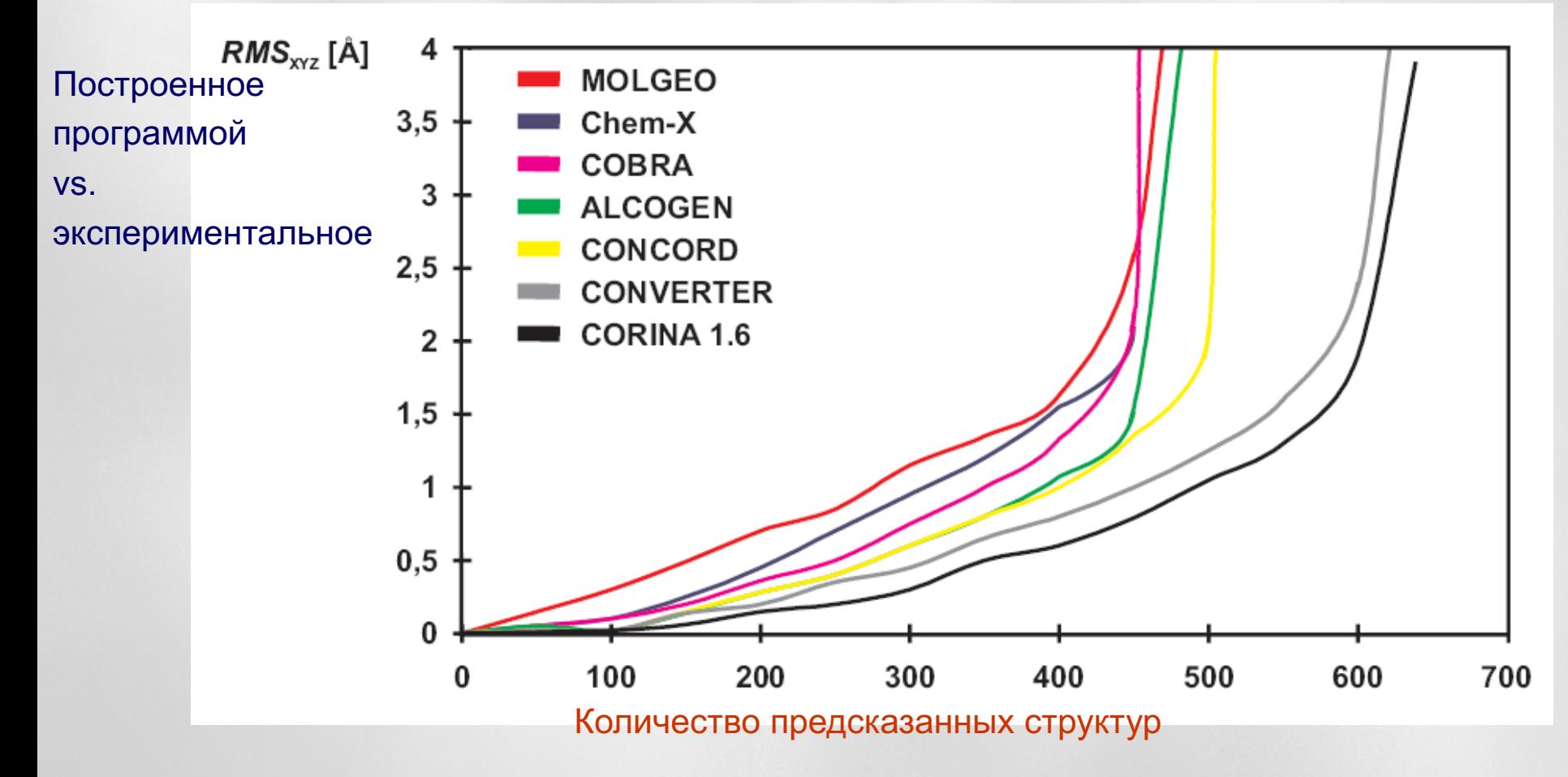

### **Поскольку дизайн лекарственных средств – комм[ерческое направлен](http://www.openmolgrid.org/)ие, программы 2D->3D** преобразования распространяются на платн **[основе.](http://www.oxmol.com/)**

- **1. CORINA - http://www.molecularnetworks.com/software/category/gen3dcoord.html (Molecular Networks GmbH)**
- **2. CONCORD - http://www.tripos.com (Tripos)**
- **3. ALCOGEN (Chemical Concepts)**
- **4. MOLGEO - http://www.openmolgrid.org/**
- **5. COBRA 3D Model Builder - http://www.oxmol.com/ (Oxford Molecular)**
- **6. Chem-X - http://dtp.nci.nih.gov/docs/3d\_database/chemx/chemx.html (Chemical Design Ltd.)**
- **7. LigPrep - https://www.schrodinger.com/platform/drug-discovery**

# **Пример интерфейса программы CORINA:**

#### **Имя структурного файла, Содержащего 2-D структуру (входной файл) Имя структурного файла,**

**содержащего 3-D структуру (выходной файл)**

**Дополнительные возможности программы CORINA – генерация множественных конформеров и стереоизомеров.** 

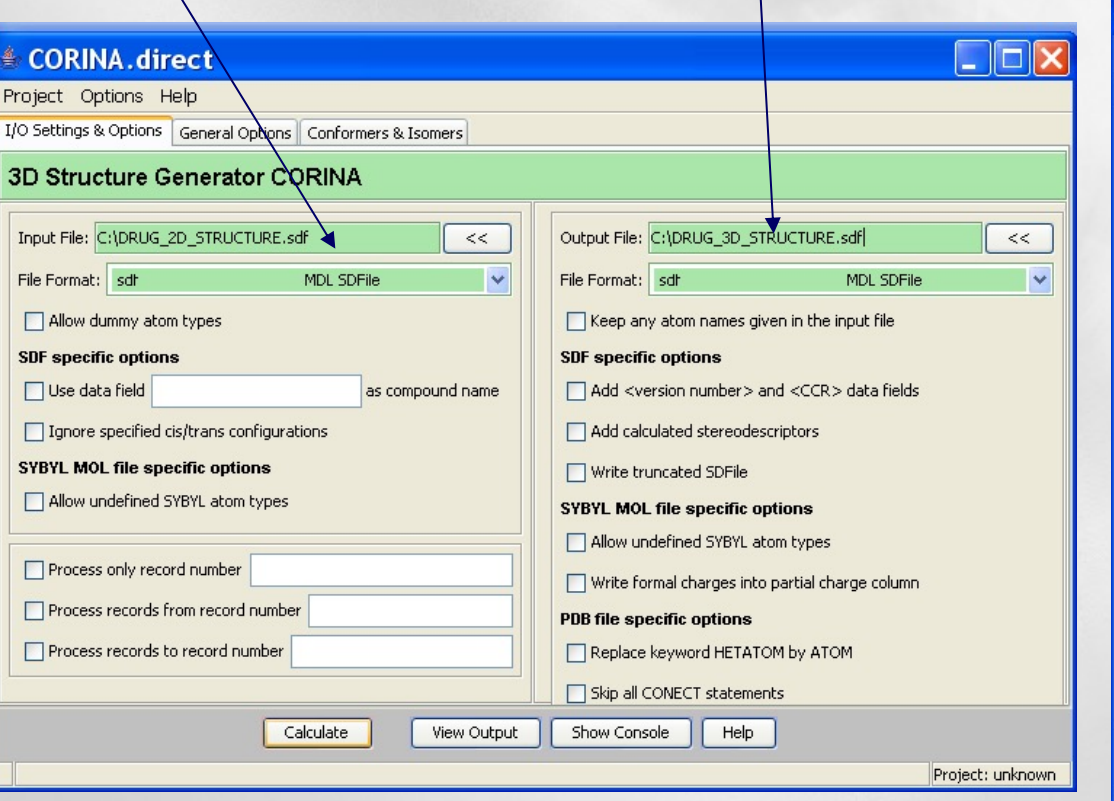

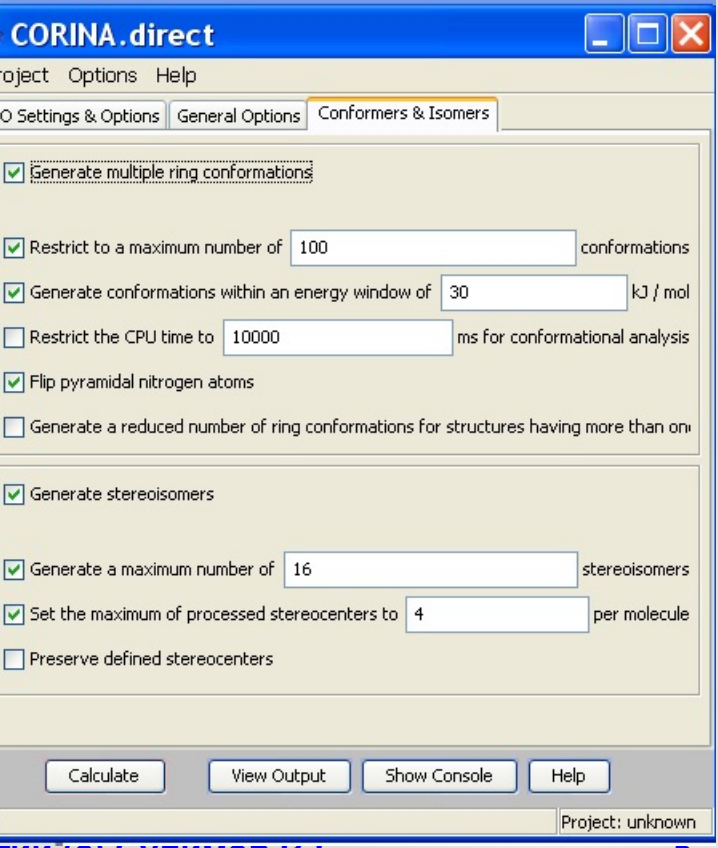

**Таутомерия –** обратимая изомерия. Перемещение атома водорода от одного атома в молекуле к другому

**Обратимый переход из енол- в кето- форму:**

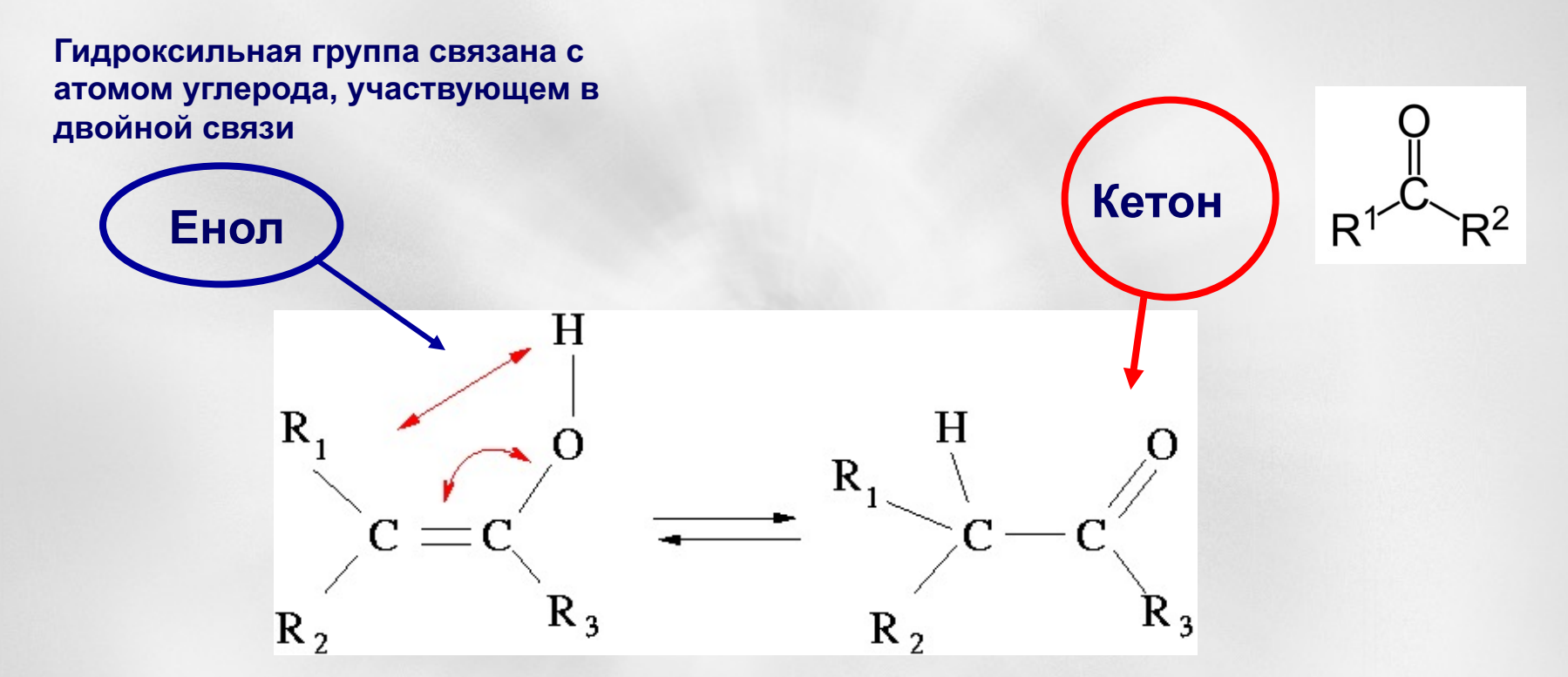

Многие вещества существуют в виде смесей таутомеров – различных соединений с одинаковым составом, но разными свойствами, способных легко превращаться друг в друга.

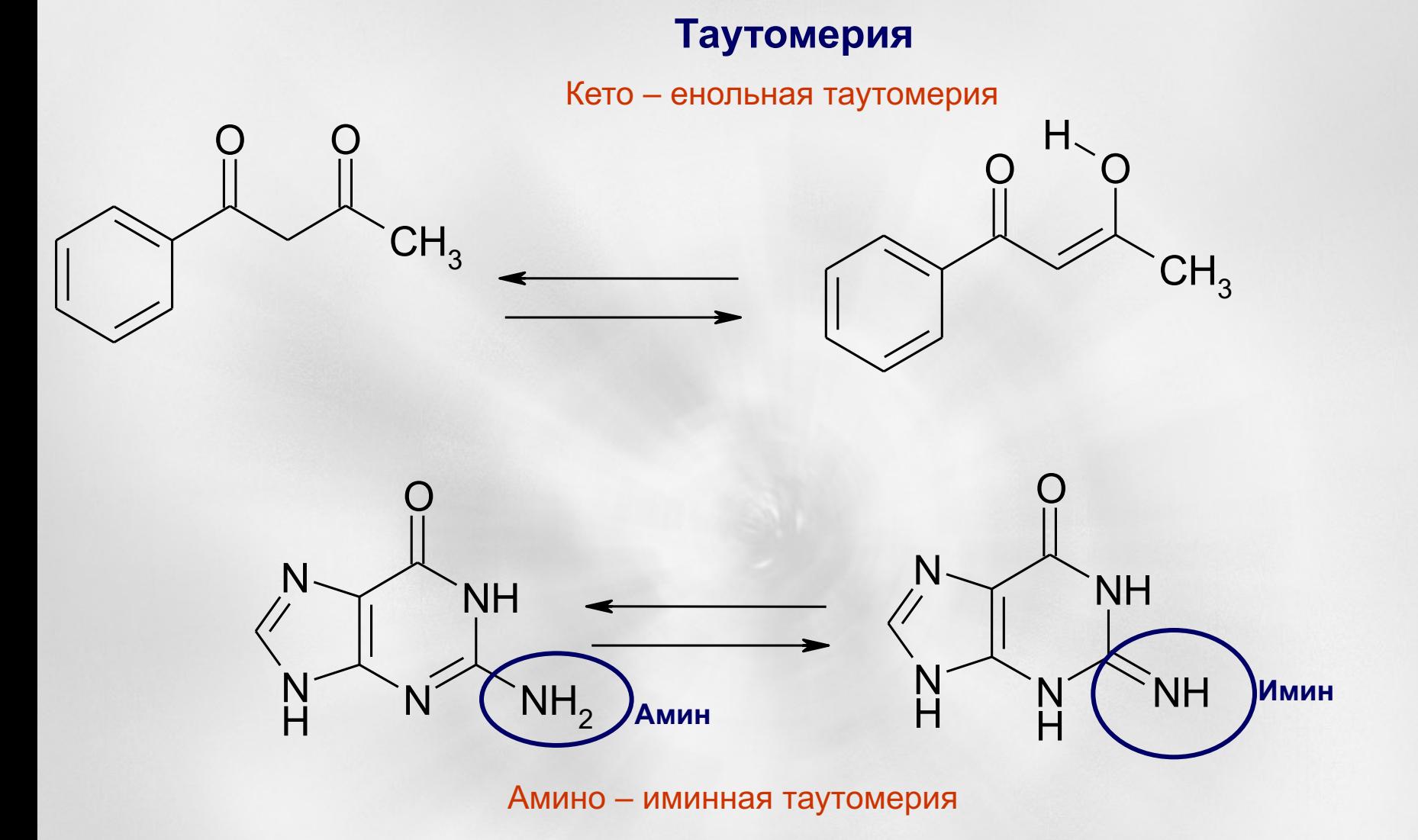

**Часто преобладание одного или другого таутомера зависит от агрегатного состояния вещества или от полярности растворителя!** 

#### **Таутомерия**

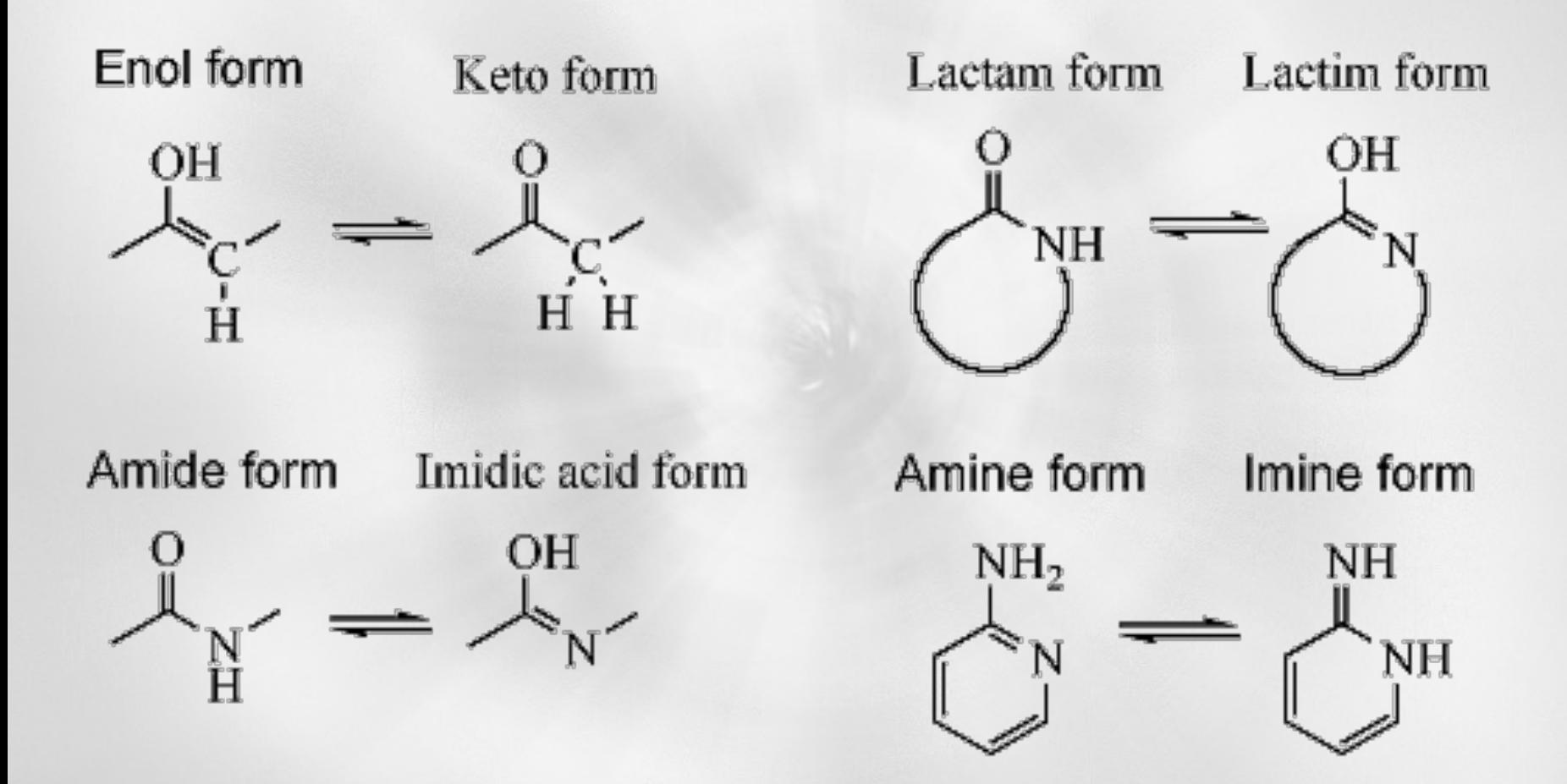

# Пример кето-енольной таутомерии. Расчет энергии отдельных таутомеров

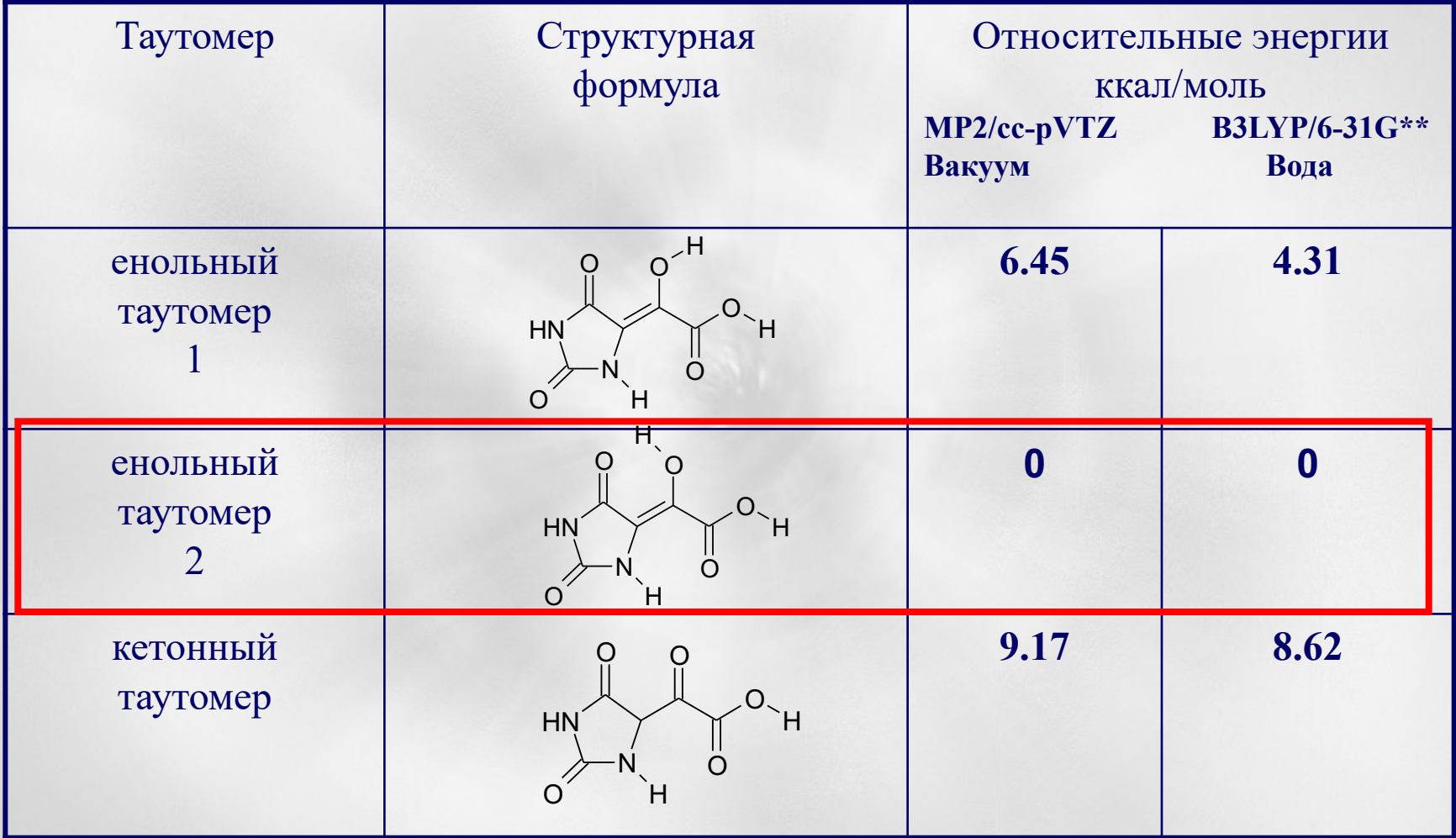

# **Зарядовые состояния органических молекул**

- 1. Многие органические вещества и лекарства в частности представляют собой сильные или слабые органические кислоты и основания. Их зарядовое состояние зависит от кислотности (pH) среды.
- 2. Зарядовые состояния молекул лекарственных веществ играют важнейшую роль при их связывании с местом приложения их действия (ферменты, рецепторы)
- 3. Зарядовое состояние молекулы играет определяющую роль в процессах ADME, так как только нейтральная форма молекулы способна проходить через неполярную фазу липидной мембраны клетки.
- 4. Для построения модели в правильном зарядовом состоянии нужно знать константы диссоциации функциональных групп, входящих в состав молекулы и предполагаемую кислотность среды в месте действия лекарственного вещества

## **Равновесие между заряженной и нейтральной формами вещества определяется константой диссоциации Ka**

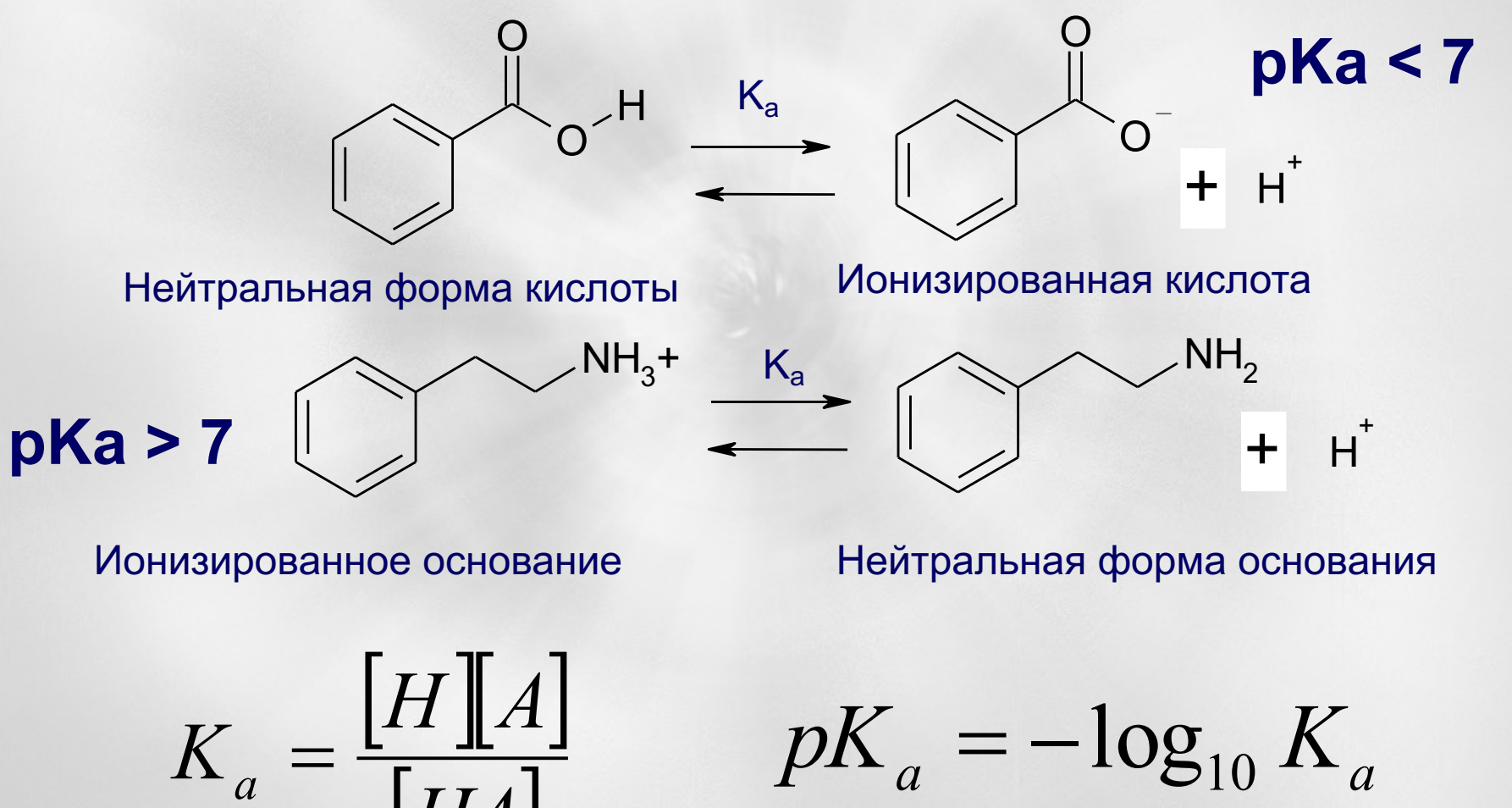

 $=\frac{[H][A]}{[H][A]}$   $pK_a = -\log_{10} K_a$ 

**Лекция № 6 Компьютерные методы в фармакологии (c) Сулимов В.Б. 11**

[*HA*]

**гидроксамовые кислоты**

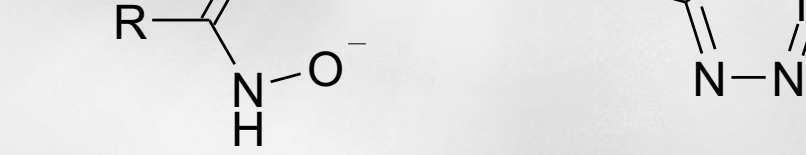

O

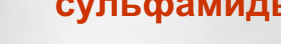

O

N

 $\bigcirc$  R1

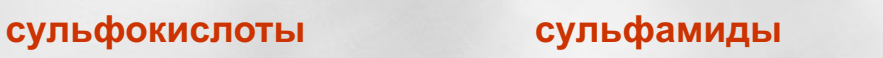

 $R -$ 

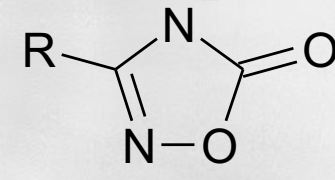

N

**производные тетразола**

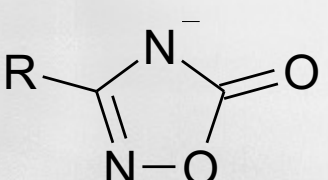

**производные оксадиазинона**

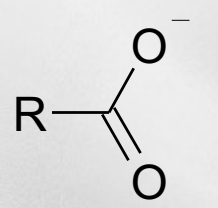

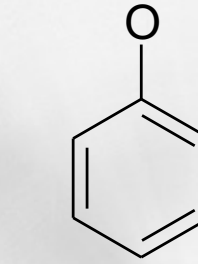

 $R2 - S$ 

R2 O O R1

Функциональные группы, несущие **отрицательный** заряд при физиологических условиях (pH=7)

**карбоновые кислоты фенолы еноляты**

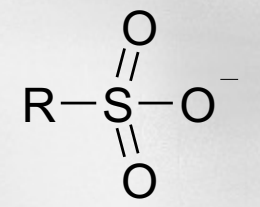

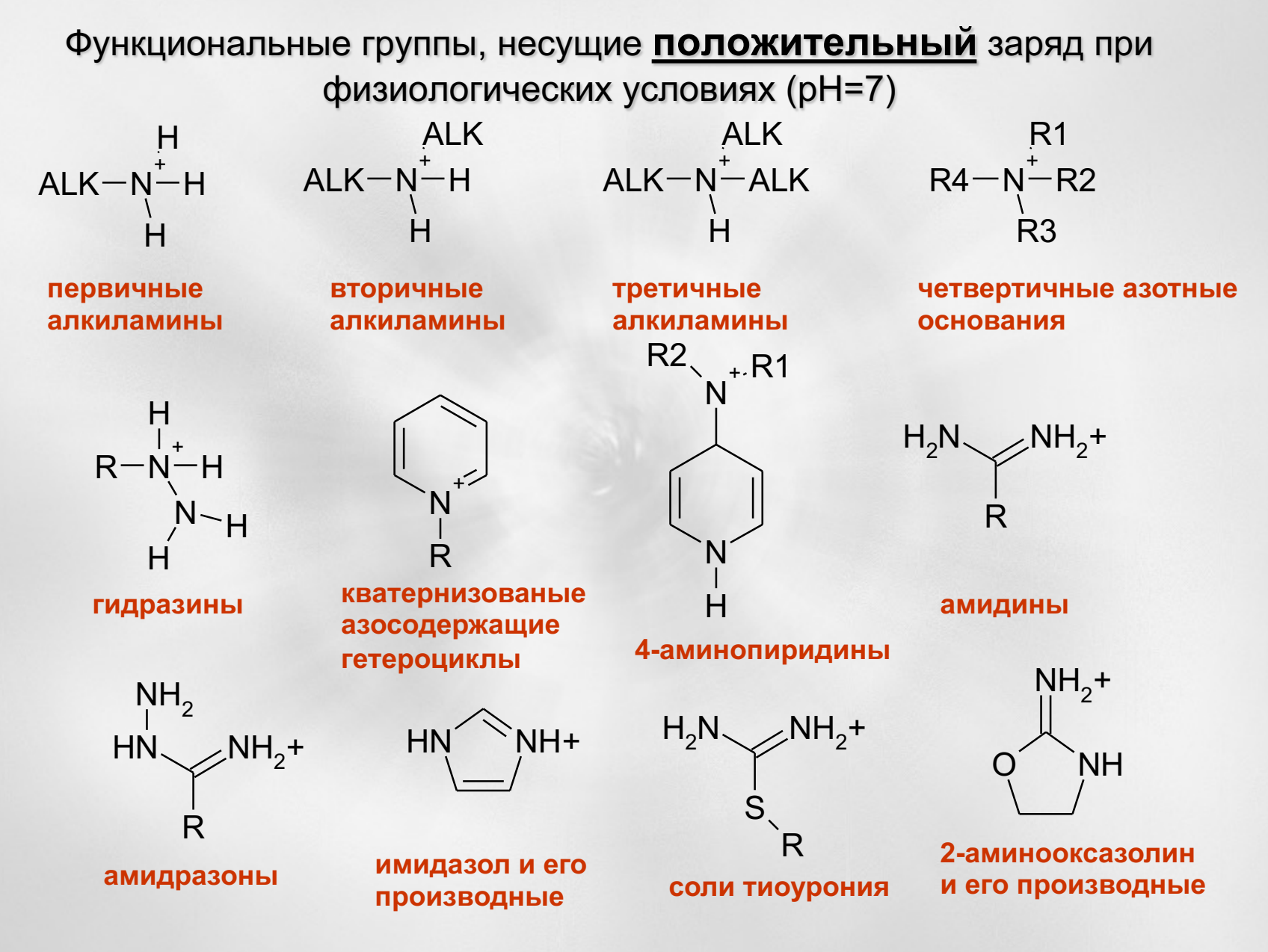

# Как в общем случае узнать, заряже **данная группа или нет?**

- 1. Найти эту группу в составе похожих соединений в базе данных – например NIST Standard Reference Database (**www.nist.gov)**
- 2. Можно также воспользоваться многочисленными компиляциями данных по pKa – например **research.chem.psu.edu/brpgroup/pKa\_compilation.pdf**
- 3. Если pKa основной группы **превышает 7**, то вещество физиологических условиях находится преимущественно виде положительно заряженного протонированного ион если pKa=8, то 90% вещества ионизировано, если pKa=9 – ионизировано 99%)
- 4. Если pKa кислотной группы *меньше 7*, то кислота при физиологических условиях депротонирована – т.е. существует в виде отрицательно заряженного иона (есл pKa=6, то 90% вещества ионизировано, если pKa=5 – ионизировано 99%)

**Легкие атомы водорода не рассеивают рентгеновское излучение, большинство структур белков содержит только координаты тяжелых атомов (C, N, O, S, P и др.)**

**Для расстановки атомов водорода используются пакеты: Sybil, Hyperchem и др.** 

- специальные программы: **Aplite,** Babel, REDUCE, Marvin, Avogadro
- Протонирование с помощью Avogadro: Build > Add Hydrogens for pH... > 7.4 > OK

Протонированный лиганд сохраняется командой «Save as»

**Возможны различные варианты расстановки атомов водорода,** 

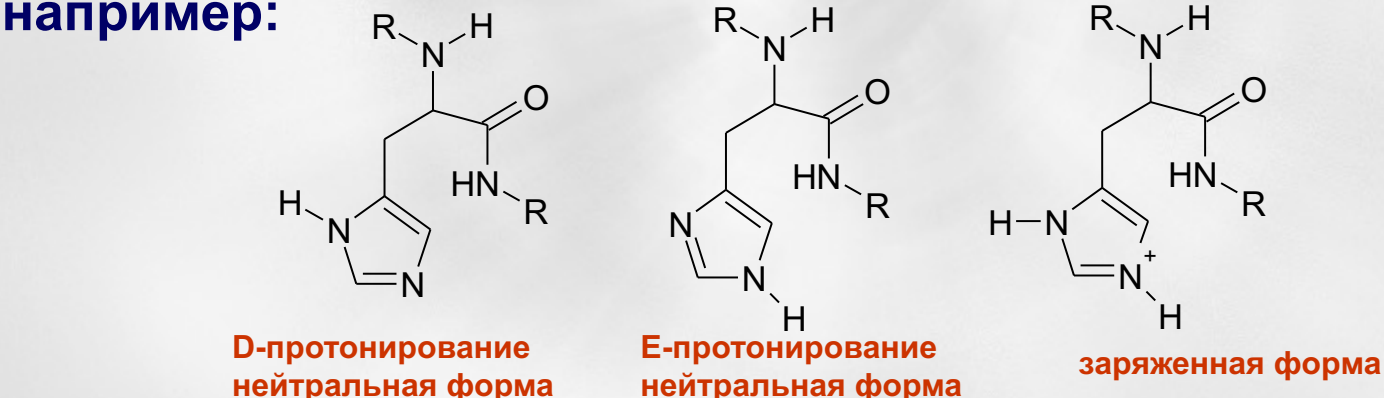

Даже в одном белке в разных местах могут встречаться по-разному протонированные **гистидины.** Такое различие важно с точки зрения функционирования активного центра белка. Расстановку водородов нужно выполнять тщательно и вдумчиво, анализируя окружение «проблемных» аминокислот, таких как гистидин.

#### **Структура белка из Protein Data Bank – тромбин, файл 1AD8**

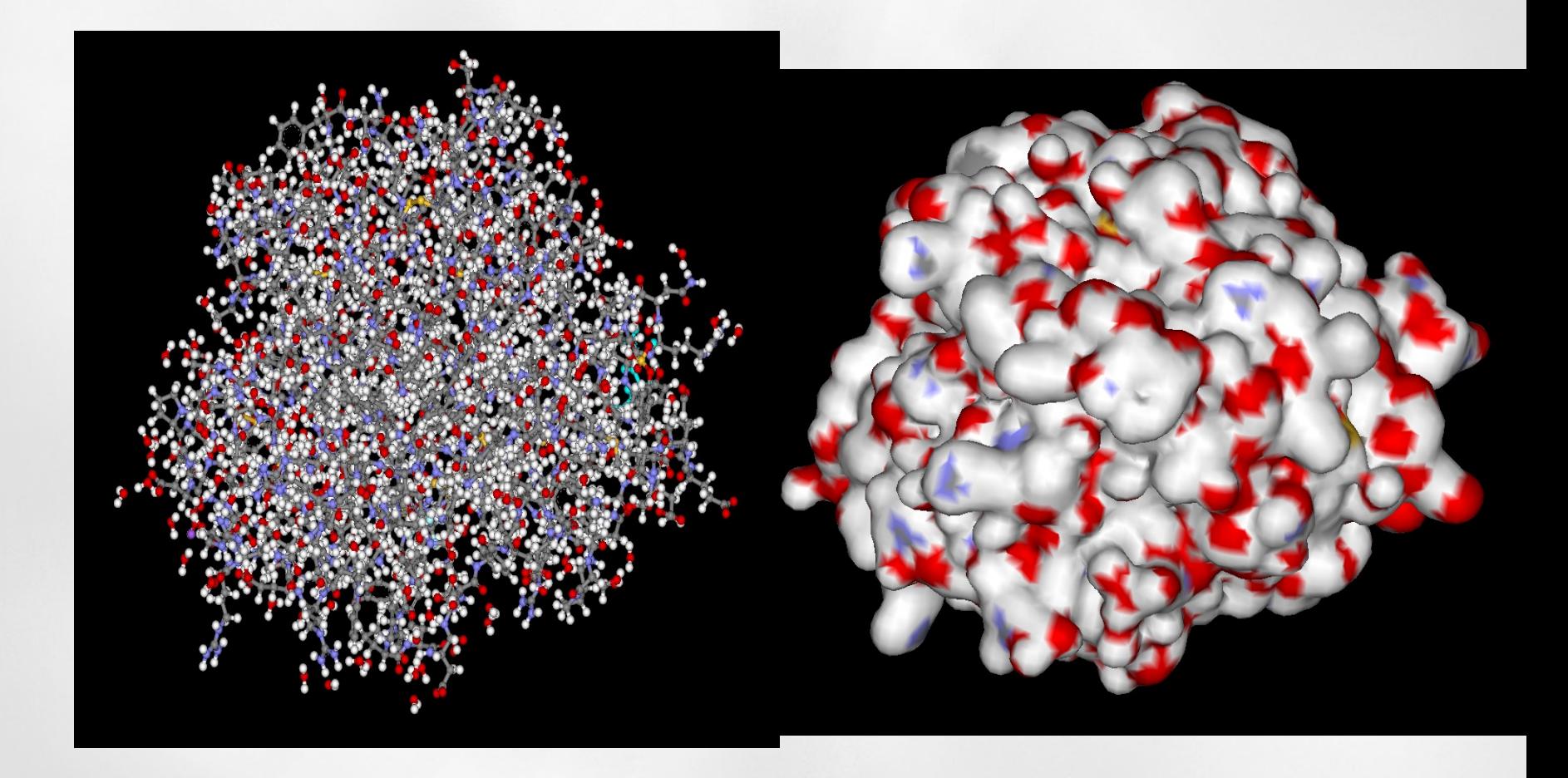

# **Аминокислоты: 22 шт**

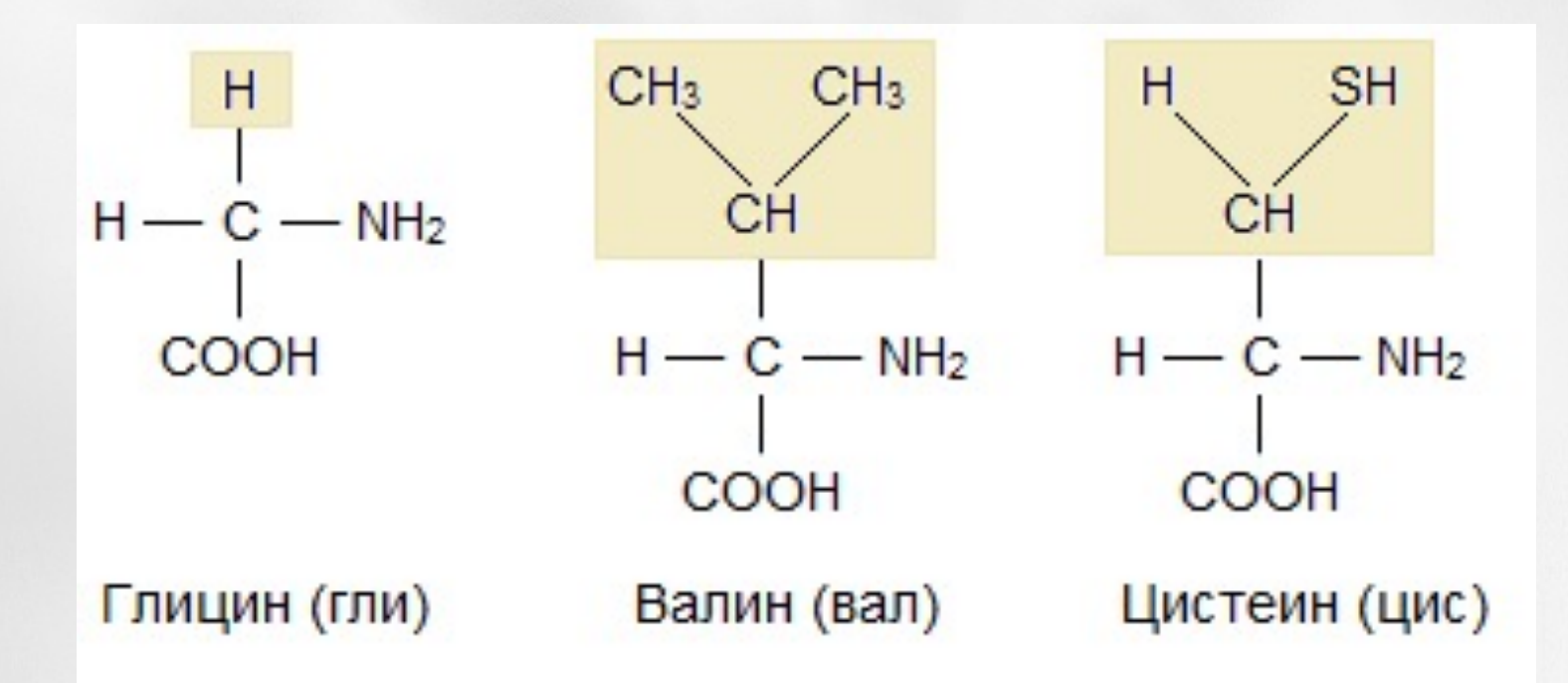

Рис. 1. Примеры строения аминокислот - мономеров белковых молекул (цветом обозначен радикал)

# **Структура аминокислоты**

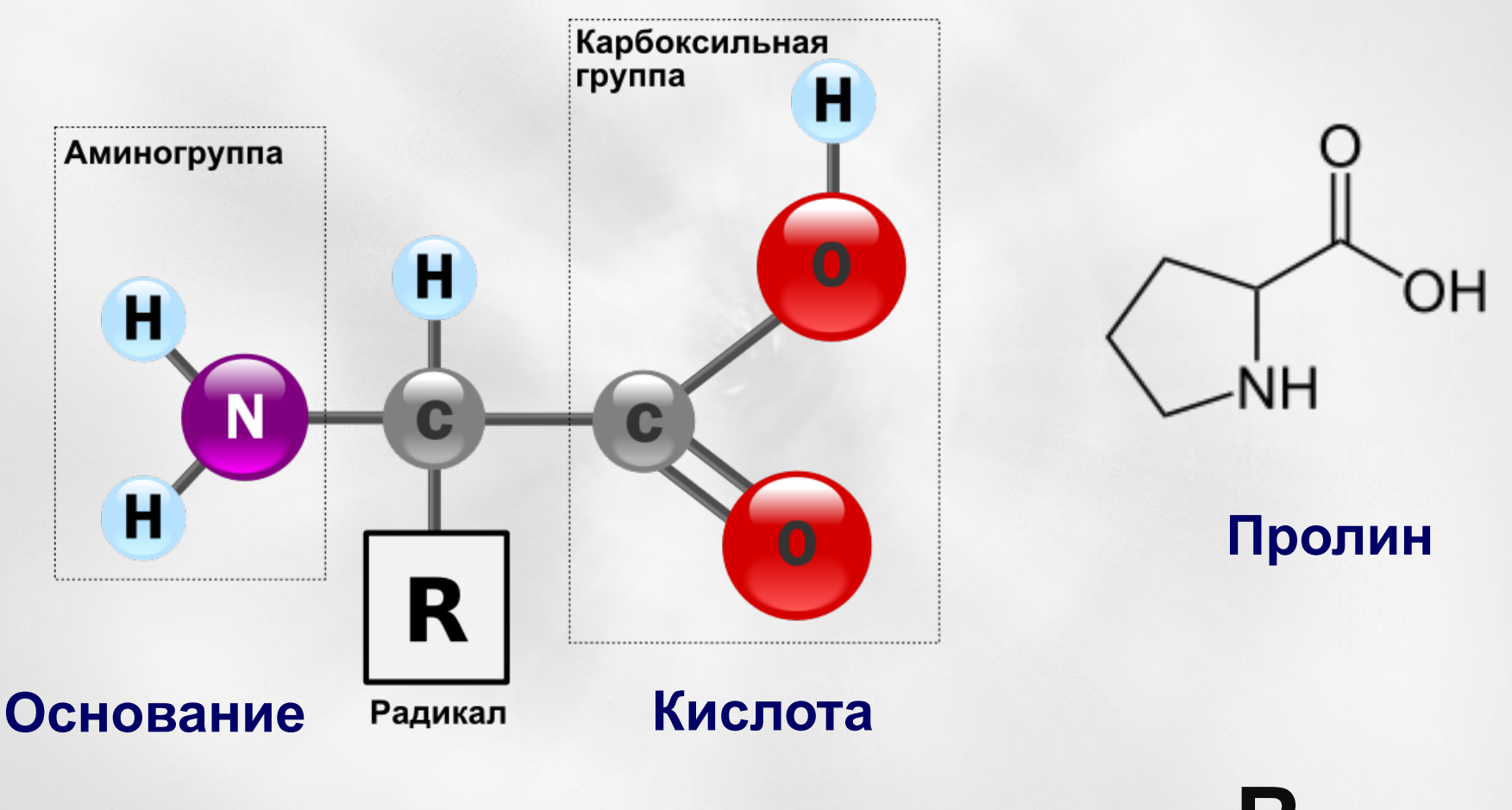

**Для разных аминокислот – разные радикалы R**

## **Два аминокислотных остатка, глицин, Gli и пролин Pro, играют особую роль для различных трехмерных структур белков**

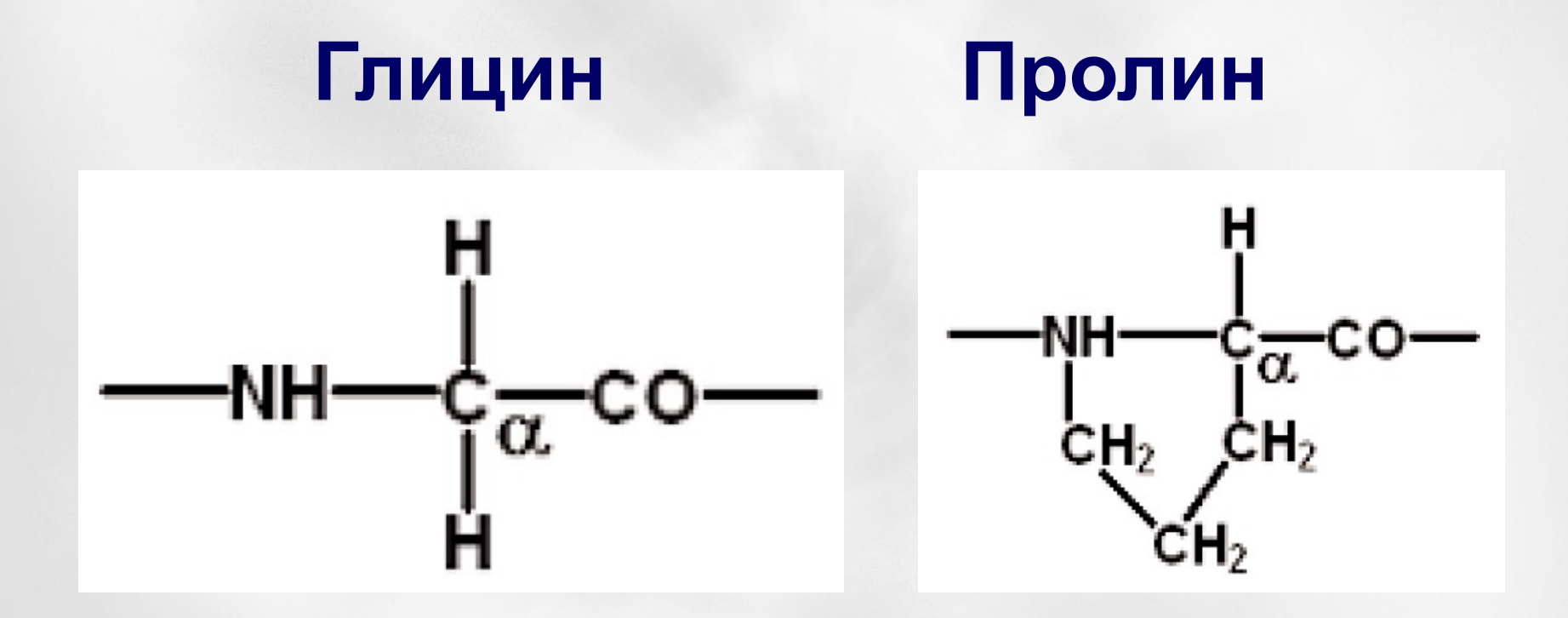

#### **Гибкий шарнир полипептида Жесткое соединение**

# **Аминокислоты – 20 шт**

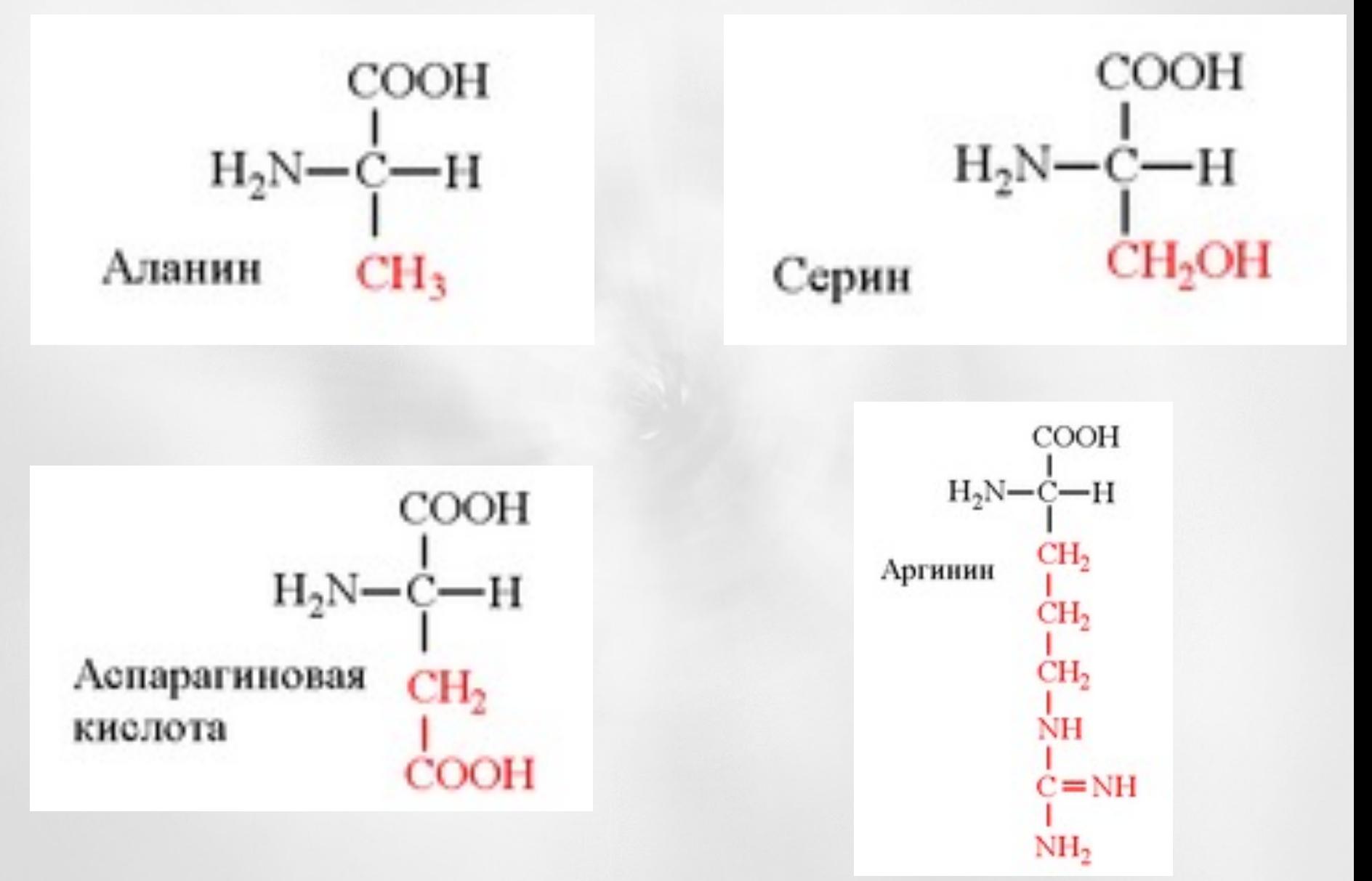

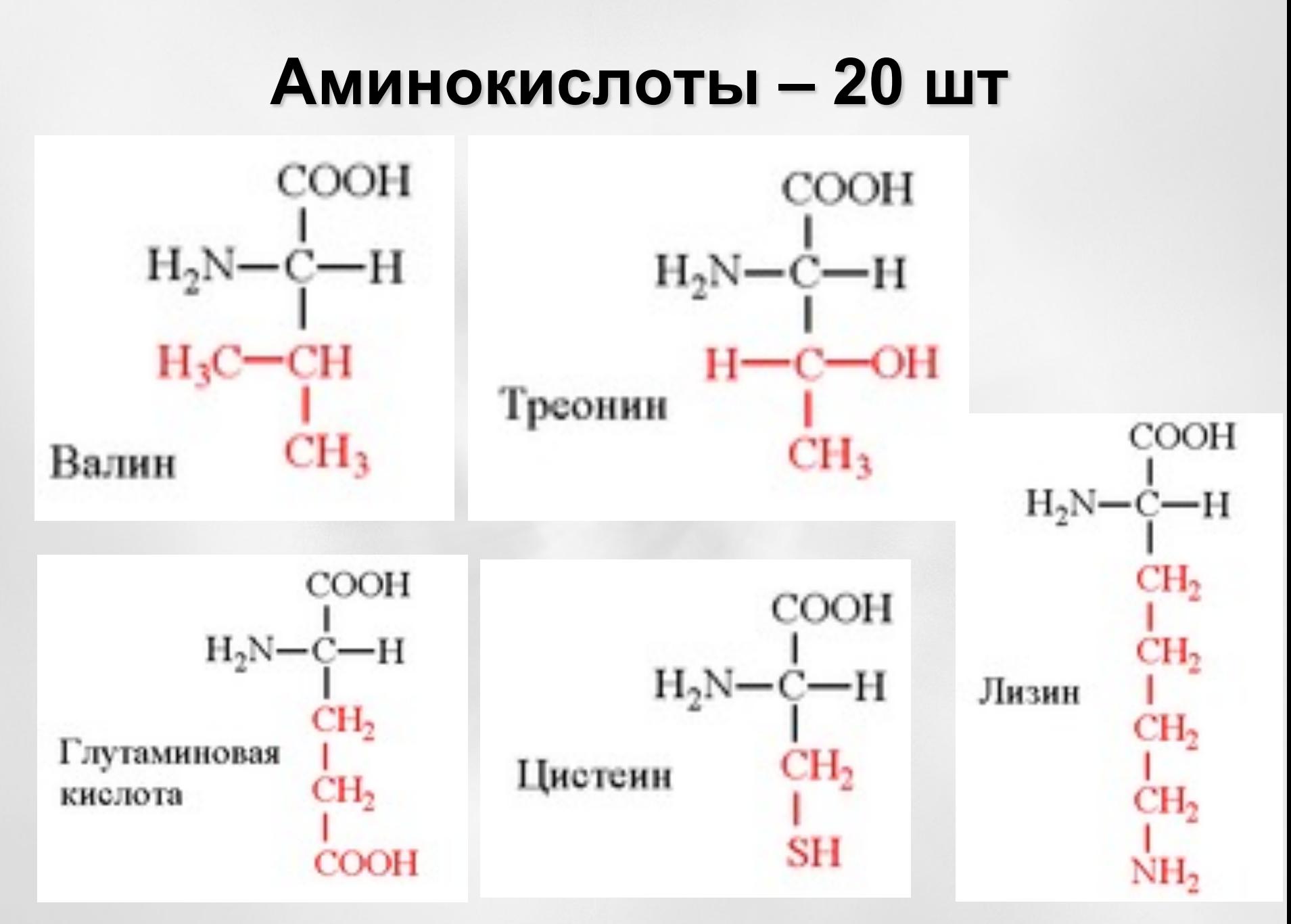

# **Аминокислоты – 20 шт**

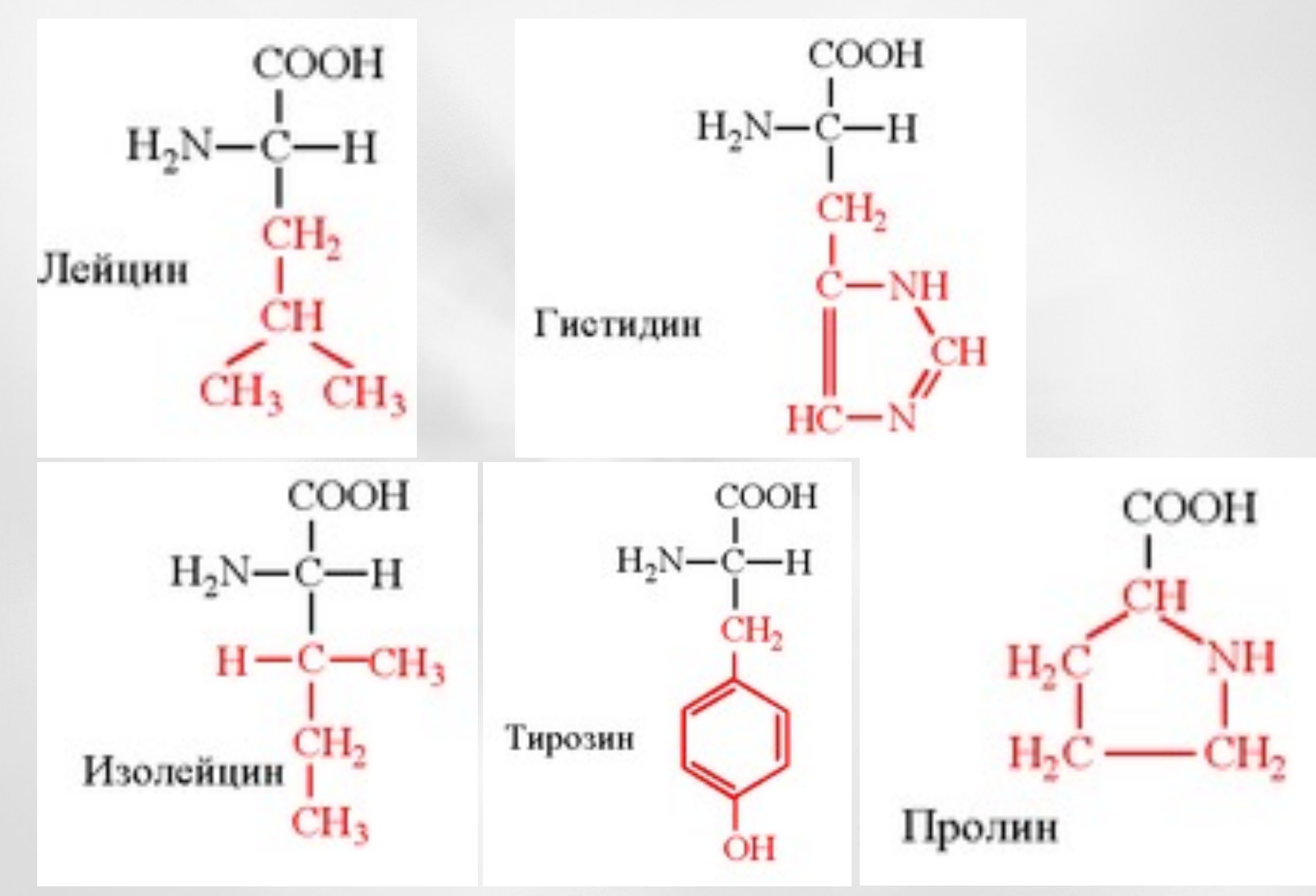

# **Аминокислоты – 20 шт**

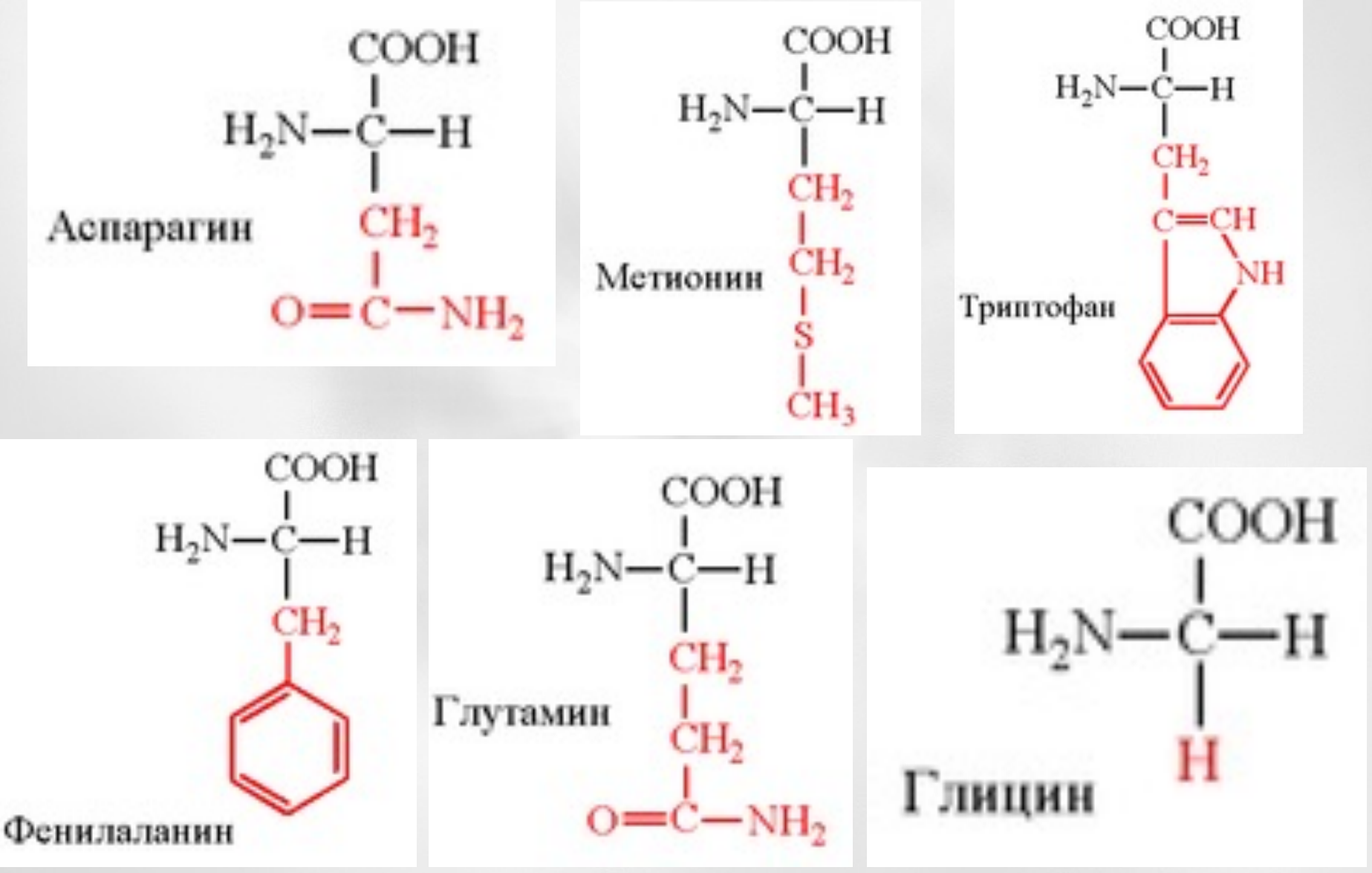

# **Аминокислоты вступают в химическую связь друг с другом**

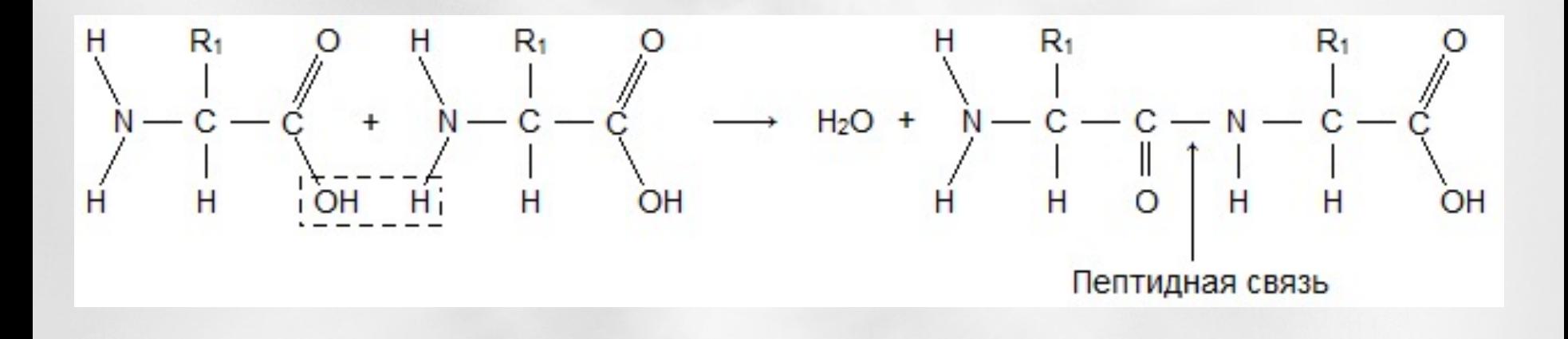

# **Аминокислоты**

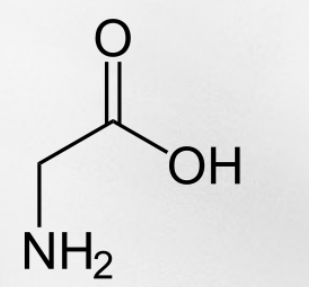

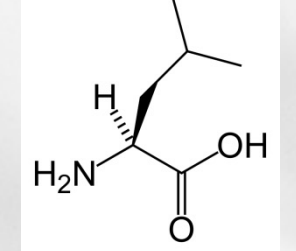

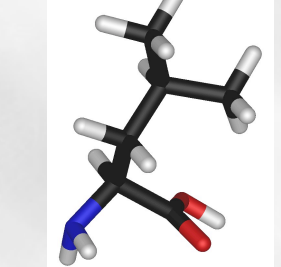

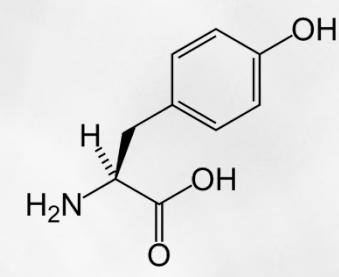

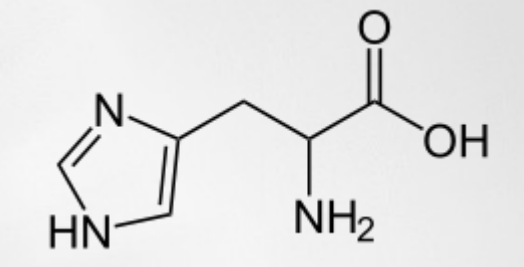

**Глицин Лейцин Тирозин**

**Гистидин**

**+ …**

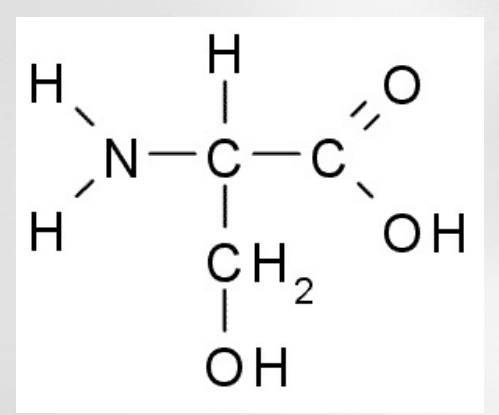

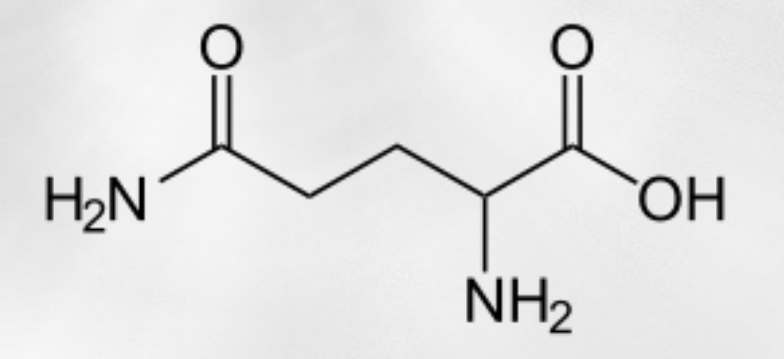

#### **Серин Глютамин**

# **Различные протонированные состояния гистидина**

**Щелочная среда**

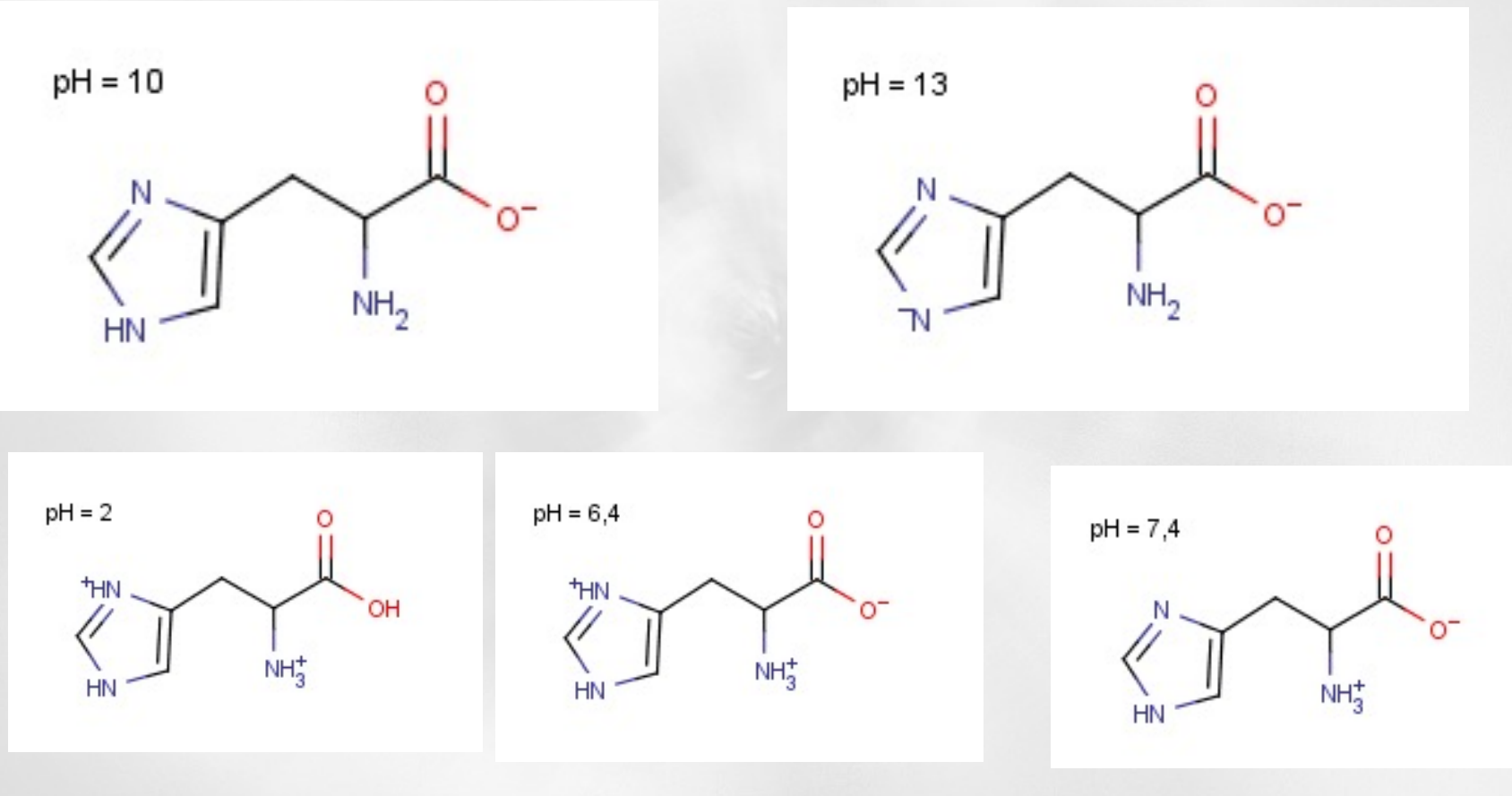

**Нейтральная среда**

#### **Кислая среда**

# **Форматы данных структурных файлов белков (pdb формат)**

#### Идентификатор типа атома

Порядковый номер атома

Название аминокислоты

структурный фактор

Номер аминокислоты

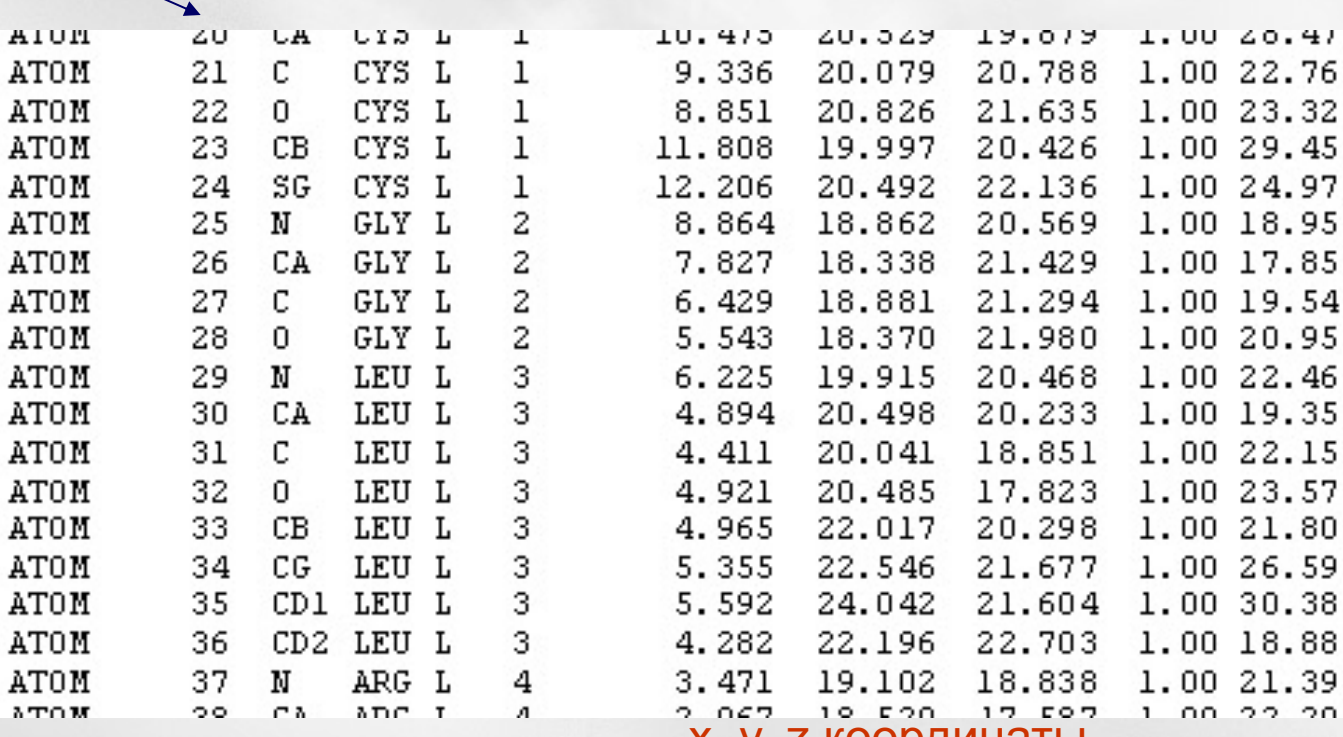

координаты

Название полипептидной цепи **Лекция № 6 Компьютерные методы в фармакологии (c) Сулимов В.Б. 27**

#### **Форматы данных структурных файлов малых молекул (mol, sdf),**

Формат данных **mol** разработан фирмой MDL Information Systems Inc. Один из широко используемых на сегодняшний день. Формат **sdf** идентичен формату mol, но применяется для записи баз данных органических веществ и представляет собой записи в формате mol, идущие друг за другом.

> **В каждой строчке записаны координаты атома и коды, указывающие на его зарядовое состояние, стереохимию и т.д.**

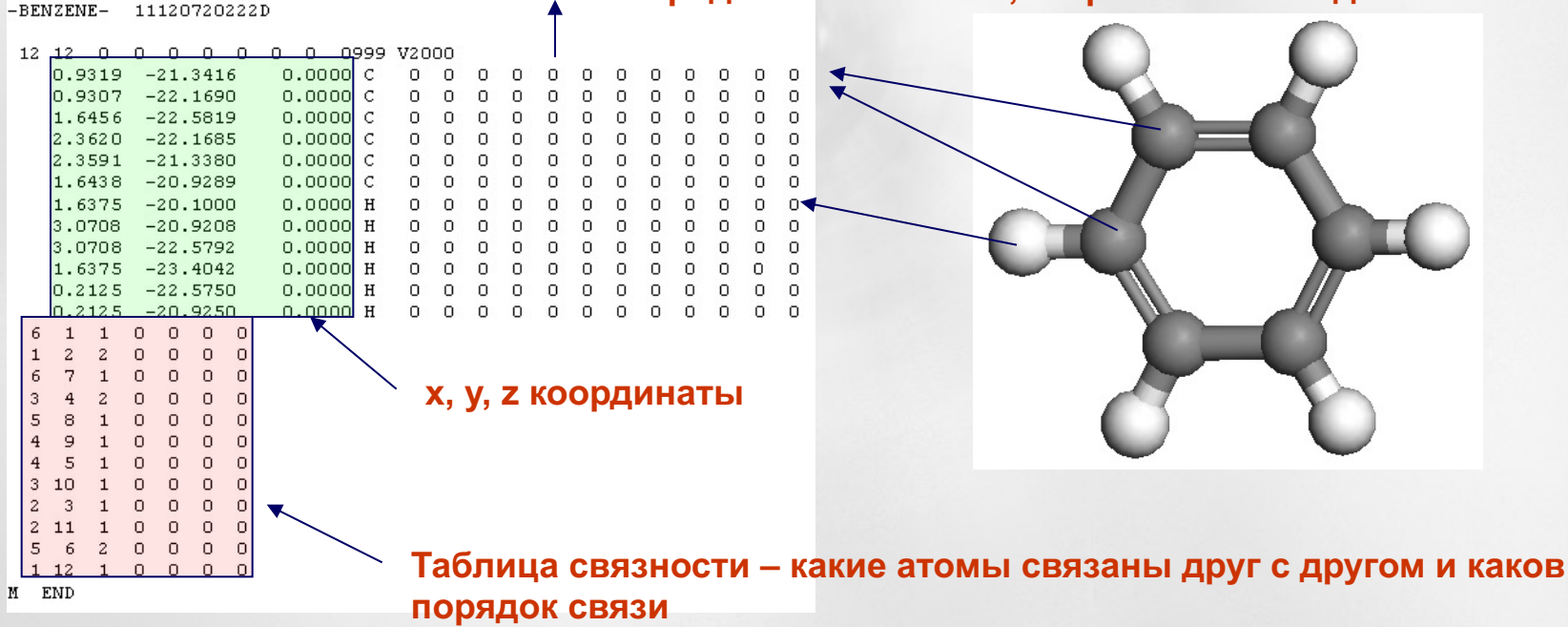

#### **Другие форматы**

- **1. mol2 формат – разработан фирмой Tripos и применяется в продуктах этой фирмы (Sybil)**
- **2. hin формат – разработан фирмой Hypercube и широко используется пользователями программы HyperСhem**
- **3. mrk – формат разработан в фирме Merck, в частности, для работы с продуктами, использующими молекулярное моделирование в рамках силового поля MMFF94 (CHARMM)**
- **4. хyz – простейший формат, представляет собой перечисление названий атомов и их декартовых координат**

**Для преобразования структурных файлов из одного формата в другой можно применять cпециальные программы (Babel), а также пакеты молекулярного моделирования (Sybil, Hyperchem, CHARMM). Преобразования часто выполняются некорректно даже коммерческими продуктами, поэтому возникает потребность в написании собственных программ перевода форматов.** 

# **Понятие о виртуальных библиотеках химических соединений**

Реакции комбинаторного органического синтеза (на примере реакции Уги):

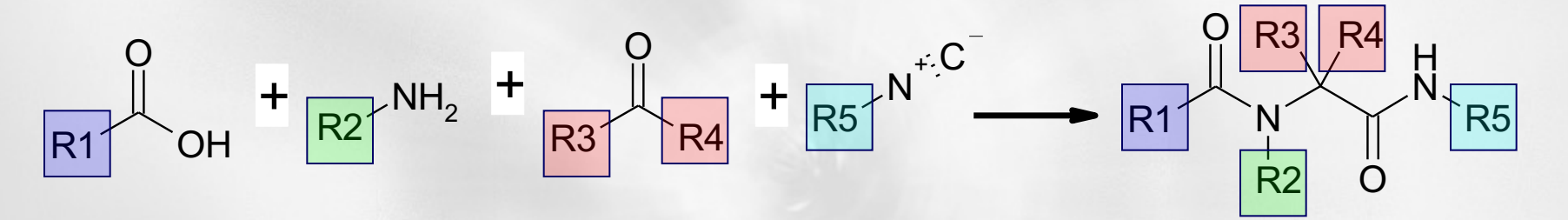

**Таким образом, имея по 10 реагентов каждого типа в 4-х компонентной реакции можно получить до 104 различных соединений. Предположим, мы хотим предварительно исследовать методами вычислительной химии связывание этих соединений с молекулой белка. Тогда нам нужно получить файл, содержащий так называемую «виртуальную библиотеку» продуктов реакции Уги в количестве 104 соединений – т. е. файл, содержащий структурную информацию о всех молекулах, полученых по реакции Уги. Для записи виртуальных библиотек удобен файл формата sdf. Виртуальные библиотеки могут содержать не только структуры молекул, полученных методами комбинаторной химии. В них может заноситься информация, например о коллекции веществ, полученных в химической лаборатории, доступных в продаже, в принципе известных и т.д.** 

#### Основные программы построения молекул и их визуализац **рабочие инструменты «молекулярного дизайна»**

Фирмы поставляют программы визуализации и редактирования составе единых платформ, включающих и другие компоненты - п квантовой химии, молекулярной динамики, молекулярной механик построения виртуальных библиотек и т.д. В этом случае п визуализации и редактирования служат универсальным интерф объединения и взаимодействия многочисленных программных компонент. Это платные, дорогие и качественные программные продукты, позволяющие продукты, позволяющие и качественные продукты, позволять продукты, позволять осуществлять визуализацию и редактирование молекул, осу чтение и запись большинства популярных молекулярных фор продуктов такого рода нужно отметить:

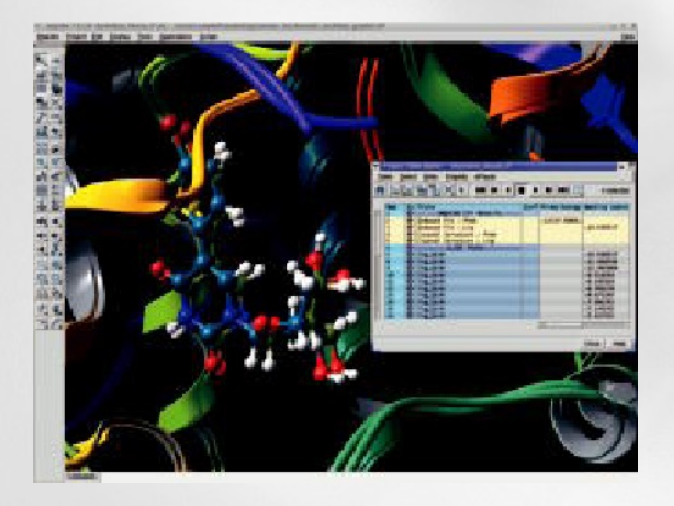

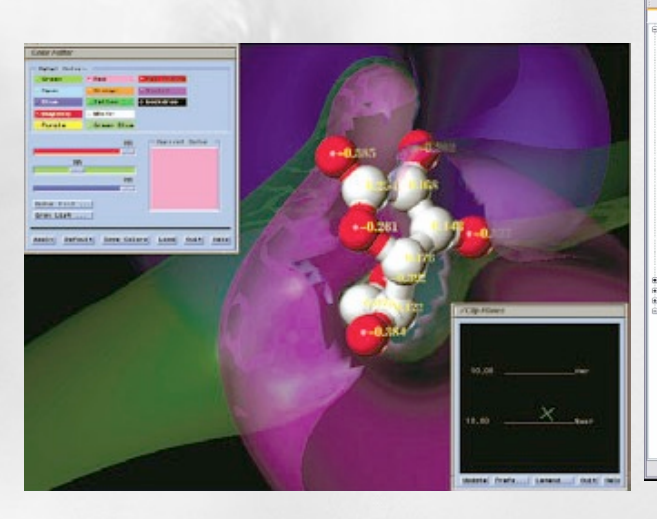

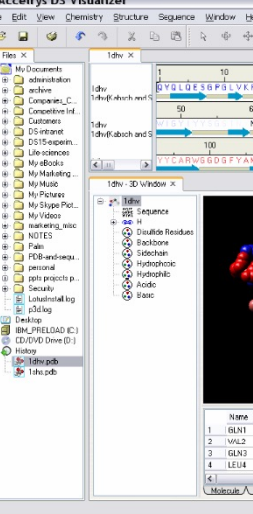

**Среда для молекулярного моделирования "Maestro" фирмы Schrodinger. Доступна для платформ Linux и Windows**

**Средства визуализации и редактирования программного продукта "Sybil" фирмы Tripos. Необходимые платформы – Linux, UNIX http://www.tripos.com**

**DS Visualizer ф Визуальный и** платформы Di http://www.acco **Вариант с огра** 

**http://www.schrodinger.com функциональностью доступен бесплатно Лекция № 6 Компьютерные методы в фармакологии (c) Сулимов В.Б. <sup>31</sup>**

## **Простые визуализаторы белковых структур**

**Как правило имеют довольно ограниченную функциональность – позволяют просматривать файлы формата pdb и некоторых других форматов. Возможности редактирования отсутствуют или ограничены. Программы бесплатные. Ниже представлены два достаточно популярных визуализатора.**

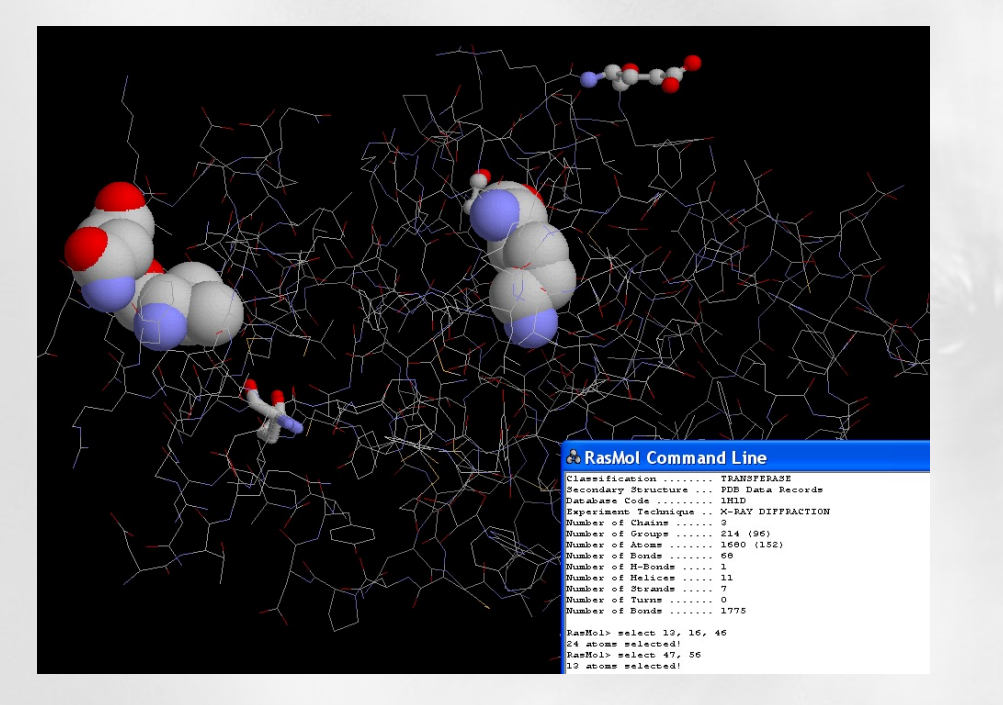

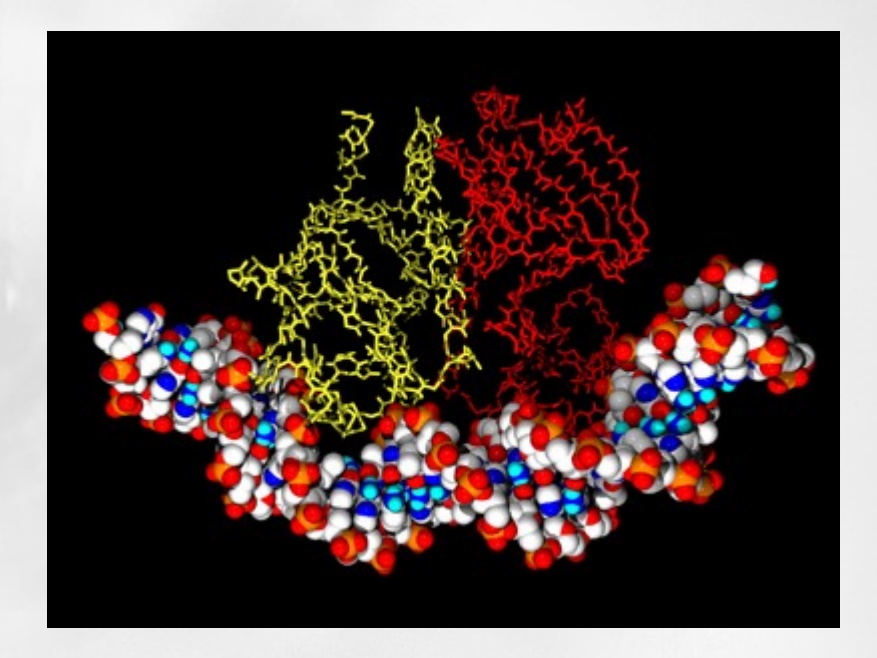

**Визуализатор Rasmol (Linux) – Raswin (Windows) Удобен для просмотра, хороший пользовательский Интерфейс. Популярная, хотя и несколько устаревшая программа http://www.umass.edu/microbio/rasmol**

**Swiss-PdbViewer – несколько более сложная программа, обладающая расширенной функциональностью – построение поверхностей, некоторые возможности редактирования http://cn.expasy.org/spdbv Лекция № 6 Компьютерные методы в фармакологии (c) Сулимов В.Б. <sup>32</sup>**

#### **Еще несколько полезных программ**

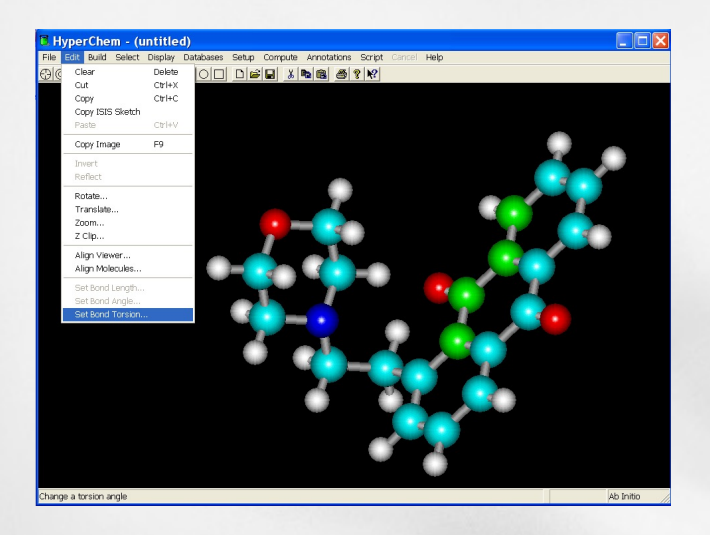

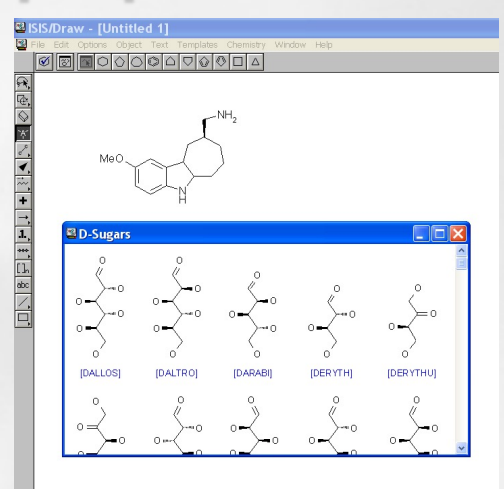

**"Hyperchem" фирмы Hypercube Нельзя относиться серьезно к инструментам квантовой химии или молекулярной динамики. В качестве визуализатора и редактора молекулярных структур программа удобна. Коммерческая, но широко распространенная у нас. http://www.hyper.com/**

> **ChemDraw – «рисовалка» 2D структур. Платная, но популярная. По сравнению "Isis-Draw" имеет расширенные возможности – генерация структуры по названию, названия по структуре, предсказание ЯМР спектров и т.д. http://www.cambridgesoft.com/**

**"Isis-Draw" фирмы MDL. Удобная «рисовалка» 2D структур. Сохранение структур в mol формате. Удобна для трансформации в 3D cтруктуры (например с помощью CORINA). Бесплатная программа. http://www.mdl.com**

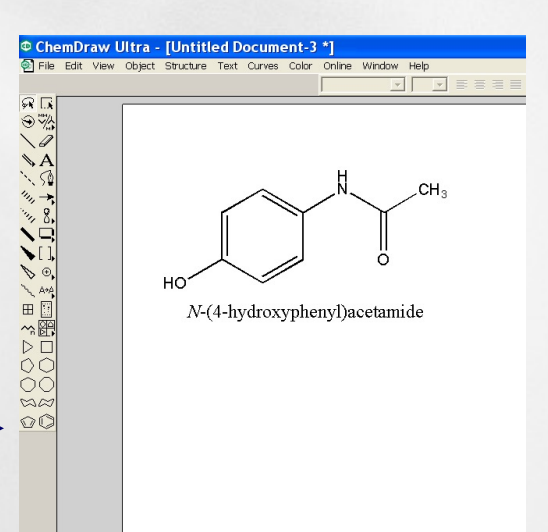

# **Avogadro - SourceForge, Inc.,**

- Молекулярный редактор
- Свободный лицензия GNU
- Сайт **http://avogadro.openmolecules.net/wiki/Main\_Page**

# **Marvin, PyMol**

## **MolRed - наш**

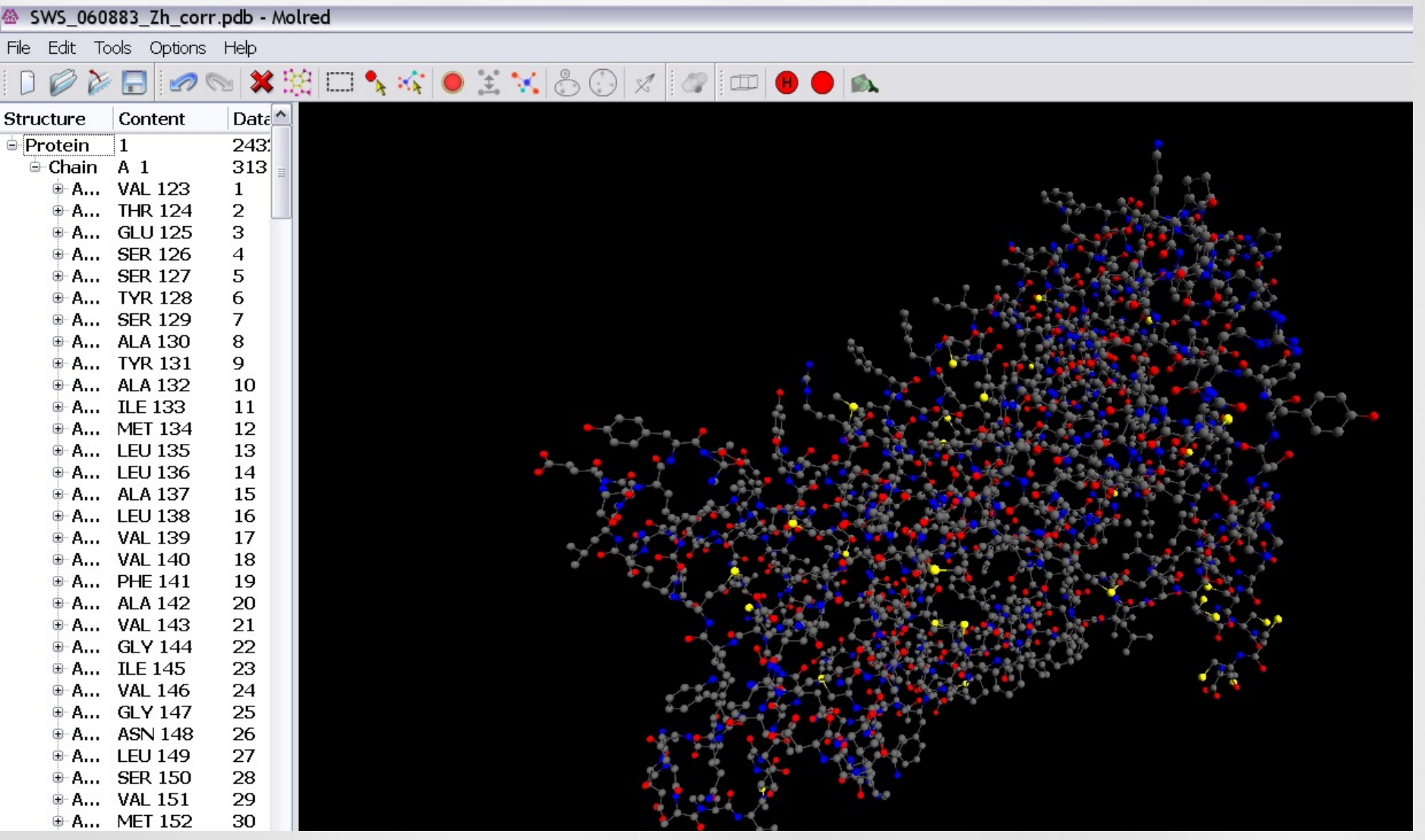

# **Наш MolRed**

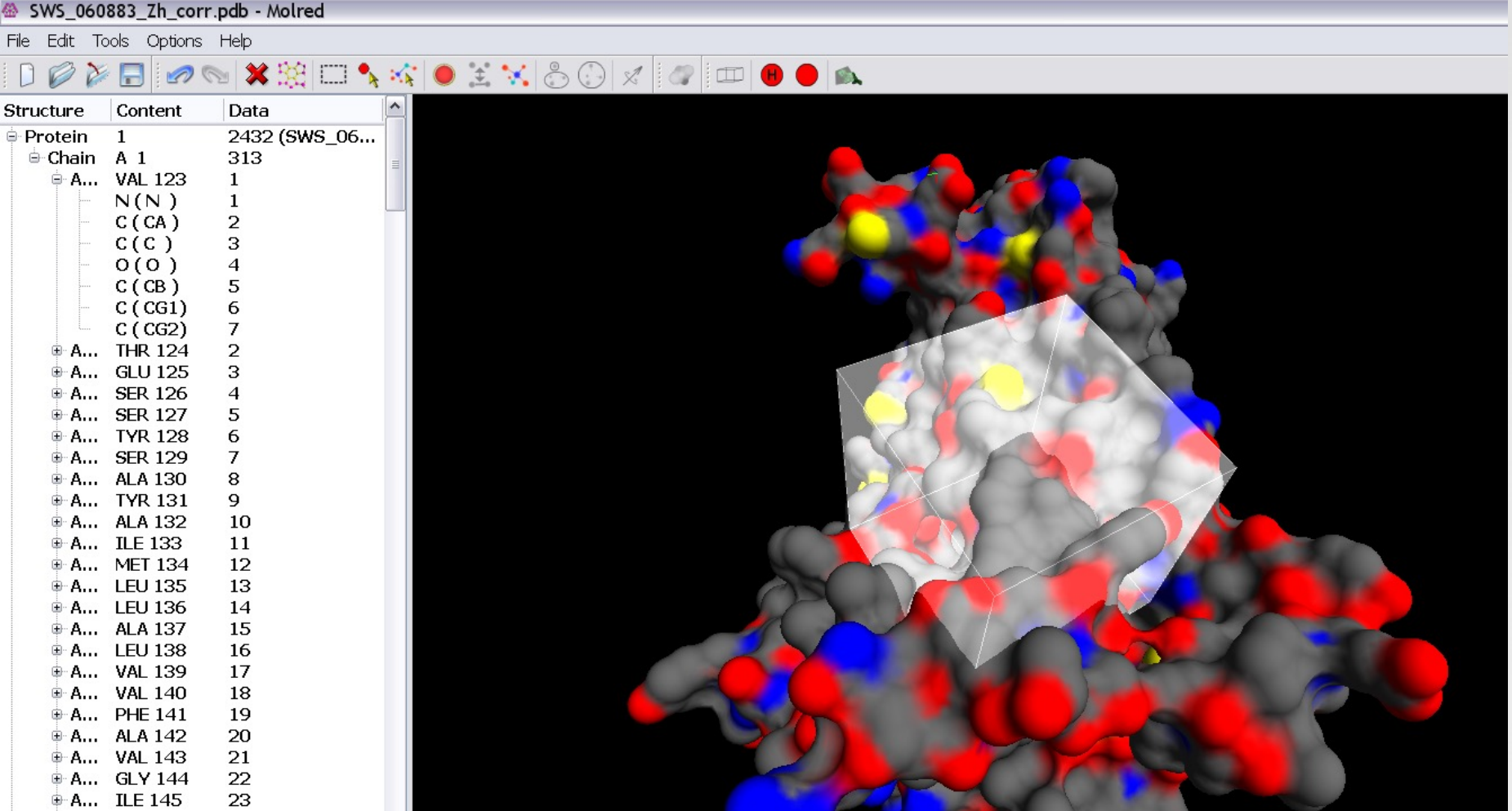

# **3D-структура белков и комплексов белок-лиганд**

## Protein Data Bank - PDB: **www.rcsb.org/pdb**

Файл белка записан в формате pdb. Это текстовый формат

**HEADER HYDROLASE(SERINE PROTEINASE) 19-AUG-92 1DWC TITLE CRYSTALLOGRAPHIC ANALYSIS AT 3.0-ANGSTROMS RESOLUTION OF TITLE 2 THE BINDING TO HUMAN THROMBIN OF FOUR ACTIVE SITE-DIRECTED TITLE 3 INHIBITORS COMPND MOL\_ID: 1; COMPND 2 MOLECULE: ALPHA-THROMBIN (SMALL SUBUNIT); COMPND 3 CHAIN: L; COMPND 4 EC: 3.4.21.5; COMPND 5 ENGINEERED: YES;** 

**………………….**

**PDB ID**

# **Описание формата pdb**

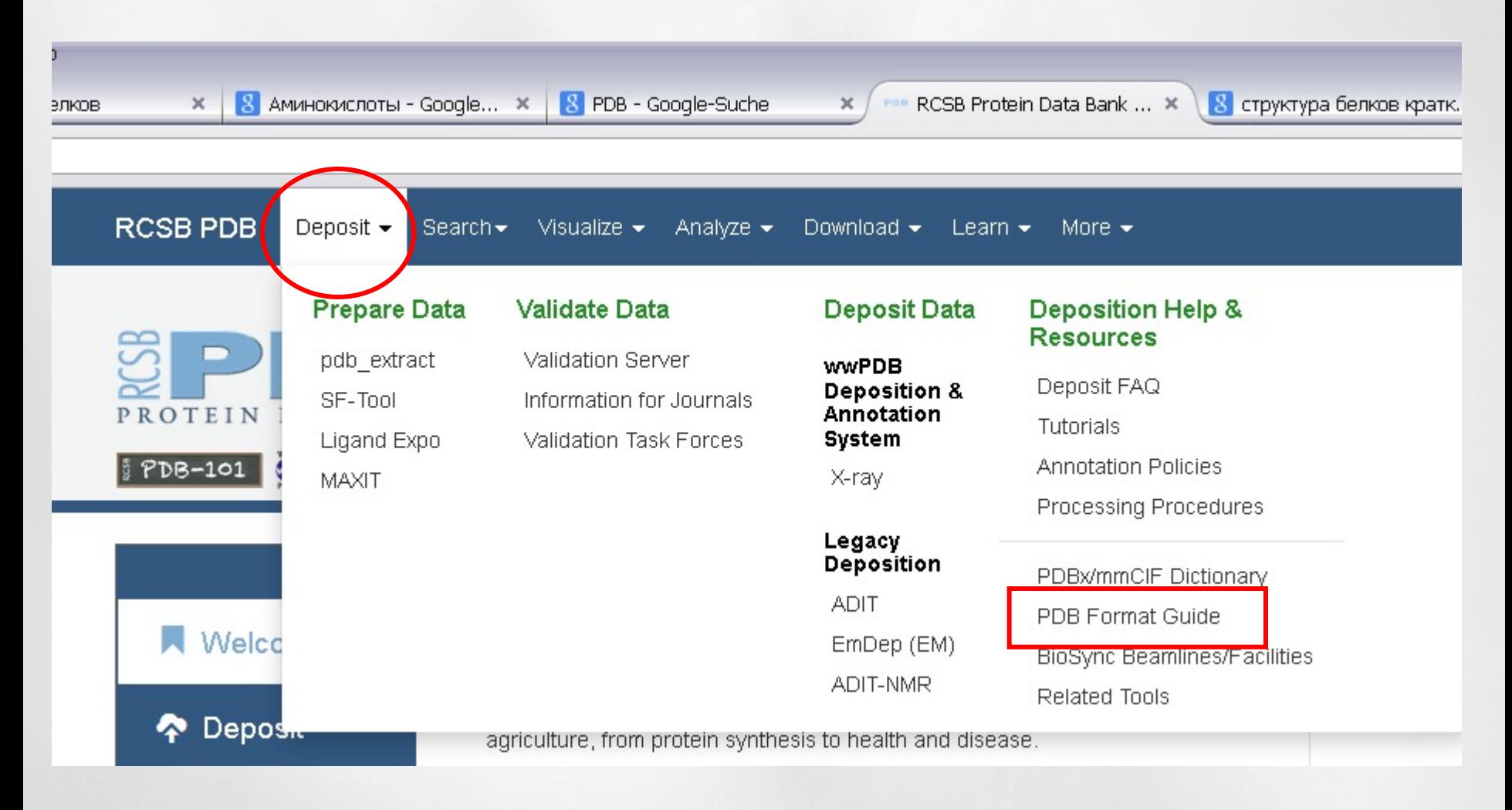

```
SOURCE MOL_ID: 1; 
SOURCE 2 ORGANISM_SCIENTIFIC: HOMO SAPIENS; 
SOURCE 3 ORGANISM_COMMON: HUMAN; 
SOURCE 4 ORGANISM_TAXID: 9606; 
SOURCE 5 ORGAN: PLASMA;
```

```
KEYWDS HYDROLASE(SERINE PROTEINASE) 
EXPDTA X-RAY DIFFRACTION 
AUTHOR D.W.BANNER,P.HADVARY 
REVDAT 3 24-FEB-09 1DWC 1 VERSN 
REVDAT 2 01-APR-03 1DWC 1 JRNL 
REVDAT 1 31-JAN-94 1DWC 0 
JRNL AUTH D.W.BANNER,P.HADVARY 
       TITL CRYSTALLOGRAPHIC ANALYSIS AT 3.0-A RESOLUTION OF
JRNL TITL 2 THE BINDING TO HUMAN THROMBIN OF FOUR ACTIVE 
JRNL TITL 3 SITE-DIRECTED INHIBITORS. 
JRNL REF J.BIOL.CHEM. V. 266 20085 1991
```
**……….**

**………..**

**REMARK 1 REMARK 1 REFERENCE 1 REMARK 1 AUTH W.BODE,D.TURK,J.STURZEBECHER REMARK 1 TITL GEOMETRY OF BINDING OF THE BENZAMIDINE- AND REMARK 1 TITL 2 ARGININE-BASED INHIBITORS N REMARK 1 TITL 3 ALPHA-(2-NAPHTHYL-SULPHONYL-GLYCYL)-DL-P-REMARK 1 TITL 4 AMIDINOPHENYLALANYL-PIPE RIDINE (NAPAP) AND REMARK 1 TITL 5 (2R,4R)-4-METHYL-1-[N REMARK 1 TITL 6 ALPHA-(3-METHYL-1,2,3,4-TETRAHYDRO-8- REMARK 1 TITL 7 QUINOLINESULPHONYL)-L-ARGINYL]-2-PIPERIDINE REMARK 1 TITL 8 CARBOXYLIC ACID (MQPA) TO HUMAN ALPHA-THROMBIN. REMARK 1 TITL 9 X-RAY CRYSTALLOGRAPHIC DETERMINATION OF THE REMARK 1 TITL10 NAPAP-TRYPSIN COMPLEX AND MODELING OF REMARK 1 TITL11 NAPAP-THROMBIN AND MQPA-THROMBIN. REMARK 1 REF EUR.J.BIOCHEM. V. 193 175 1990 REMARK 1 REFN ISSN 0014-2956 REMARK 1 PMID 2226434 REMARK 1 REFERENCE 2** 

**……..**

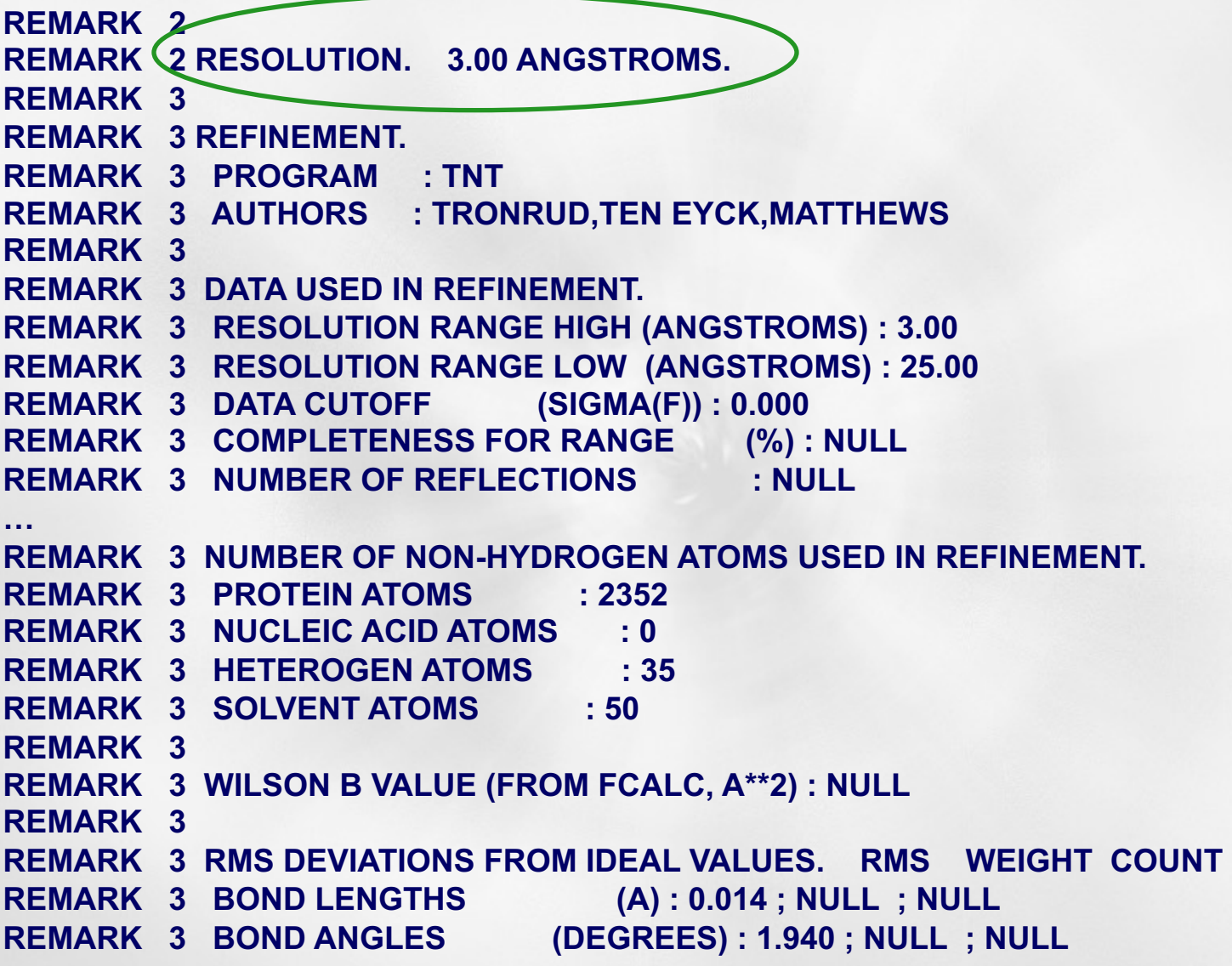

…

**REMARK 3 OTHER REFINEMENT REMARKS: PROLINES ARE TOO FLAT AS A BAD REMARK 3 DICTIONARY WAS USED. RESIDUE ASN H 60G IS GLYCOSYLATED. … REMARK 4 REMARK 4 1DWC COMPLIES WITH FORMAT V. 3.15, 01-DEC-08 REMARK 100 REMARK 100 THIS ENTRY HAS BEEN PROCESSED BY BNL. REMARK 200 REMARK 200 EXPERIMENTAL DETAILS REMARK 200 EXPERIMENT TYPE : X-RAY DIFFRACTION … REMARK 290 CRYSTALLOGRAPHIC SYMMETRY REMARK 290 SYMMETRY OPERATORS FOR SPACE GROUP: P 43 21 2 REMARK 290 REMARK 290 SYMOP SYMMETRY REMARK 290 NNNMMM OPERATOR REMARK 290 1555 X,Y,Z REMARK 290 2555 -X,-Y,Z+1/2 REMARK 290 3555 -Y+1/2,X+1/2,Z+3/4 REMARK 290 4555 Y+1/2,-X+1/2,Z+1/4 REMARK 290 5555 -X+1/2,Y+1/2,-Z+3/4 REMARK 290 6555 X+1/2,-Y+1/2,-Z+1/4 REMARK 290 7555 Y,X,-Z REMARK 290 8555 -Y,-X,-Z+1/2 REMARK 290 REMARK 290 WHERE NNN -> OPERATOR NUMBER REMARK 290 MMM -> TRANSLATION VECTOR Лекция № 6 Компьютерные методы в фармакологии (c) Сулимов В.Б. 42**

**REMARK 350 BIOMOLECULE: 1 REMARK 350 AUTHOR DETERMINED BIOLOGICAL UNIT: TRIMERIC REMARK 350 SOFTWARE DETERMINED QUATERNARY STRUCTURE: TRIMERIC REMARK 350 SOFTWARE USED: PISA REMARK 350 TOTAL BURIED SURFACE AREA: 4190 ANGSTROM\*\*2 REMARK 350 SURFACE AREA OF THE COMPLEX: 13380 ANGSTROM\*\*2 REMARK 350 CHANGE IN SOLVENT FREE ENERGY: -20.0 KCAL/MOL REMARK 350 APPLY THE FOLLOWING TO CHAINS: L, H, I** 

**REMARK 400 THROMBIN IS CLEAVED BETWEEN RESIDUES 15 AND 16. CHAIN REMARK 400 INDICATOR \*L\* IS USED FOR RESIDUES 1H - 15 AND CHAIN REMARK 400 INDICATOR \*H\* IS USED FOR RESIDUES 16 - 247. CHAIN REMARK 400 INDICATOR \*I\* IS USED FOR A C-TERMINAL HIRUDIN PEPTIDE REMARK 400 ((DES-AMINO ASP55)HIRUDIN(55-65)). THE RESIDUES OF REMARK 400 CHAIN I ARE NUMBERED FROM 1 - 11. IT BINDS IN THE REMARK 400 ANION-BINDING EXOSITE.**

**…**

…

#### **PDB-файл продолжение: пропущенные а/к остатки**

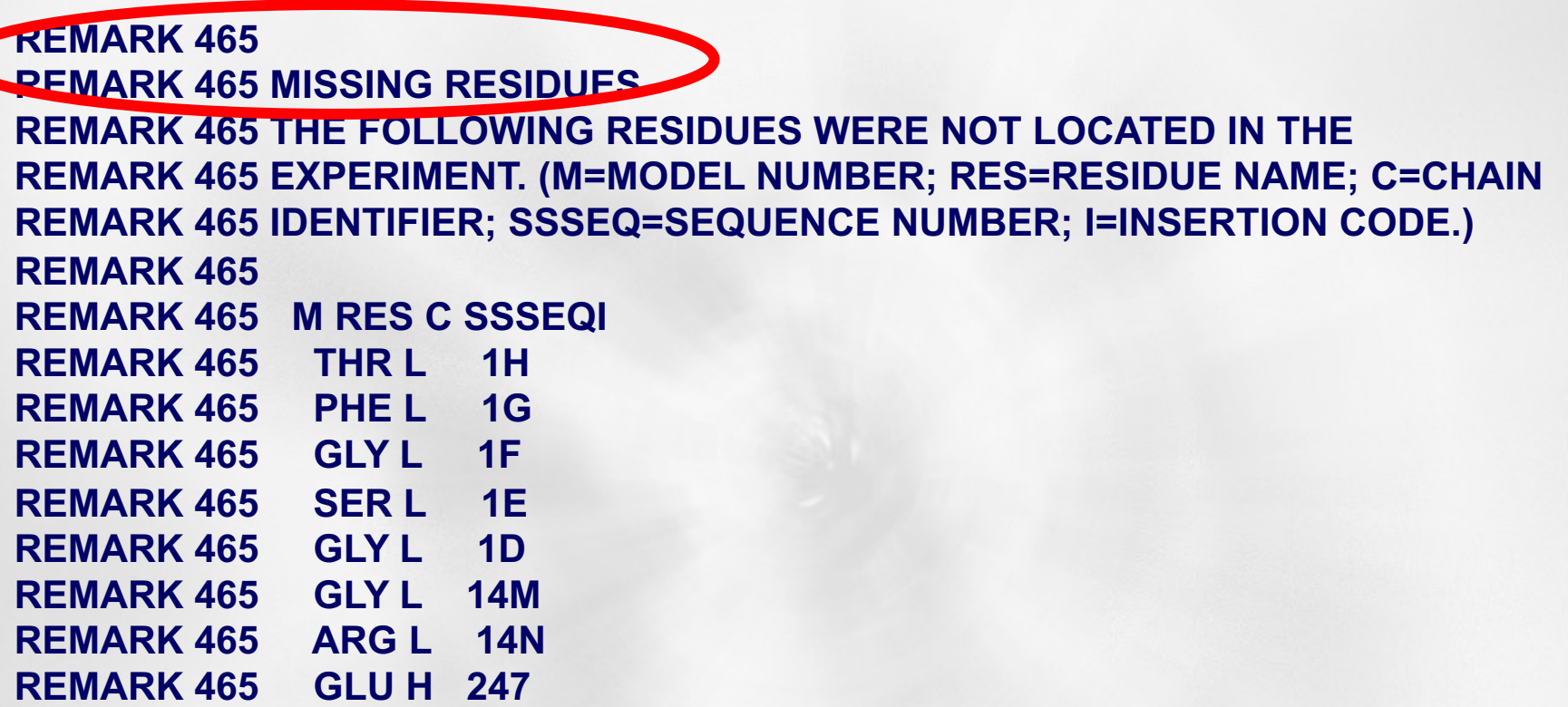

**…**

 $\blacktriangledown$ 

#### **PDB-файл продолжение: пропущенные атомы**

**REMARK 470 REMARK 470 MISSING ATOM REMARK 470 THE FOLLOWING RESIDUES HAVE MISSING ATOMS(M=MODEL NUMBER; REMARK 470 RES=RESIDUE NAME; C=CHAIN IDENTIFIER; SSEQ=SEQUENCE NUMBER; REMARK 470 I=INSERTION CODE): REMARK 470 M RES CSSEQI ATOMS REMARK 470 GLU L 1C CG CD OE1 OE2 REMARK 470 ARG H 77A CG CD NE CZ NH1 NH2 REMARK 470 ASN H 78 CG OD1 ND2 REMARK 470 LYS H 81 CG CD CE NZ REMARK 470 ARG H 93 CG CD NE CZ NH1 NH2 REMARK 470 ARG H 97 CG CD NE CZ NH1 NH2 REMARK 470 ARG H 126 CG CD NE CZ NH1 NH2 REMARK 470 GLU H 127 CG CD OE1 OE2 REMARK 470 LYS H 149E CG CD CE NZ REMARK 470 LYS H 169 CG CD CE NZ REMARK 470 ARG H 173 CG CD NE CZ NH1 NH2 REMARK 470 GLY H 246 CA C O REMARK 470 ASP I 1 N REMARK 470 GLU I 8 CG CD OE1 OE2 REMARK 470 GLN I 11 CA C O CB CG CD OE1 REMARK 470 GLN I 11 NE2**

**…**

**REMARK 600 MD-805 (AGRATROBAN) IS ((2R,4R)-4-METHYL-1[N==ALPHA==- REMARK 600 [3-METHYL-1,2,3,4-TETRAHYDRO-8-QUINOLINYL)SULPHONYL]- REMARK 600 L-ARGINYL)]-2-PIPERIDINECARBOXYLIC ACID). REMARK 800 REMARK 800 SITE REMARK 800 SITE\_IDENTIFIER: ACT REMARK 800 EVIDENCE\_CODE: AUTHOR REMARK 800 SITE\_DESCRIPTION: CATALYTIC SITE REMARK 800 SITE\_IDENTIFIER: AC1 REMARK 800 EVIDENCE\_CODE: SOFTWARE REMARK 800 SITE\_DESCRIPTION: BINDING SITE FOR RESIDUE MIT H 1 REMARK 900 REMARK 900 RELATED ENTRIES REMARK 900 RELATED ID: 1DWB RELATED DB: PDB REMARK 900 RELATED ID: 1DWD RELATED DB: PDB REMARK 900 RELATED ID: 1DWE RELATED DB: PDB** 

**…**

SEQRES 1 L 36 THR PHE GLY SER GLY GLU ALA ASP CYS GLY LEU ARG PRO SEQRES 2 L 36 LEU PHE GLU LYS LYS SER LEU GLU ASP LYS THR GLU ARG SEQRES 3 L 36 GLU LEU LEU GLU SER TYR ILE ASP GLY ARG SEQRES 1 H 259 ILE VAL GLU GLY SER ASP ALA GLU ILE GLY MET SER PRO SEQRES 2 H 259 TRP GLN VAL MET LEU PHE ARG LYS SER PRO GLN GLU LEU SEQRES 3 H 259 LEU CYS GLY ALA SER LEU ILE SER ASP ARG TRP VAL LEU SEQRES 4 H 259 THR ALA ALA HIS CYS LEU LEU TYR PRO PRO TRP ASP LYS SEQRES 5 H 259 ASN PHE THR GLU ASN ASP LEU LEU VAL ARG ILE GLY LYS SEQRES 6 H 259 HIS SER ARG THR ARG TYR GLU ARG ASN ILE GLU LYS ILE SEQRES 7 H 259 SER MET LEU GLU LYS ILE TYR ILE HIS PRO ARG TYR ASN SEQRES 8 H 259 TRP ARG GLU ASN LEU ASP ARG ASP ILE ALA LEU MET LYS SEQRES 9 H 259 LEU LYS LYS PRO VAL ALA PHE SER ASP TYR ILE HIS PRO SEQRES 10 H 259 VAL CYS LEU PRO ASP ARG GLU THR ALA ALA SER LEU LEU SEQRES 11 H 259 GLN ALA GLY TYR LYS GLY ARG VAL THR GLY TRP GLY ASN SEQRES 12 H 259 LEU LYS GLU THR TRP THR ALA ASN VAL GLY LYS GLY GLN SEQRES 13 H 259 PRO SER VAL LEU GLN VAL VAL ASN LEU PRO ILE VAL GLU SEQRES 14 H 259 ARG PRO VAL CYS LYS ASP SER THR ARG ILE ARG ILE THR SEQRES 15 H 259 ASP ASN MET PHE CYS ALA GLY TYR LYS PRO ASP GLU GLY SEQRES 16 H 259 LYS ARG GLY ASP ALA CYS GLU GLY ASP SER GLY GLY PRO SEQRES 17 H 259 PHE VAL MET LYS SER PRO PHE ASN ASN ARG TRP TYR GLN SEQRES 18 H 259 MET GLY ILE VAL SER TRP GLY GLU GLY CYS ASP ARG ASP SEQRES 19 H 259 GLY LYS TYR GLY PHE TYR THR HIS VAL PHE ARG LEU LYS SEQRES 20 H 259 LYS TRP ILE GLN LYS VAL ILE ASP GLN PHE GLY GLU SEQRES 11 11 ASP PHE GLU GLU ILE PRO GLU GLU TYR LEU GLN

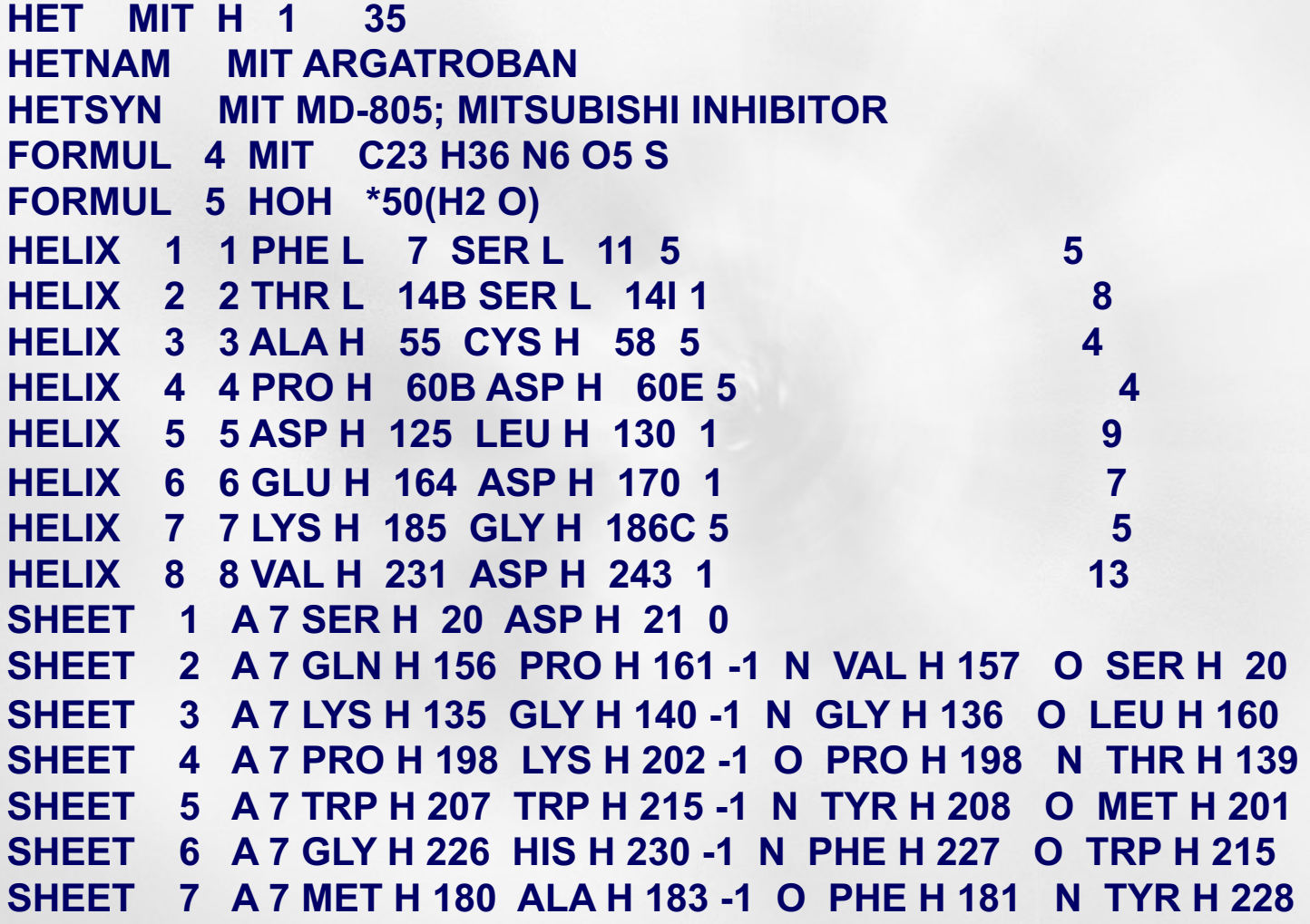

**…**

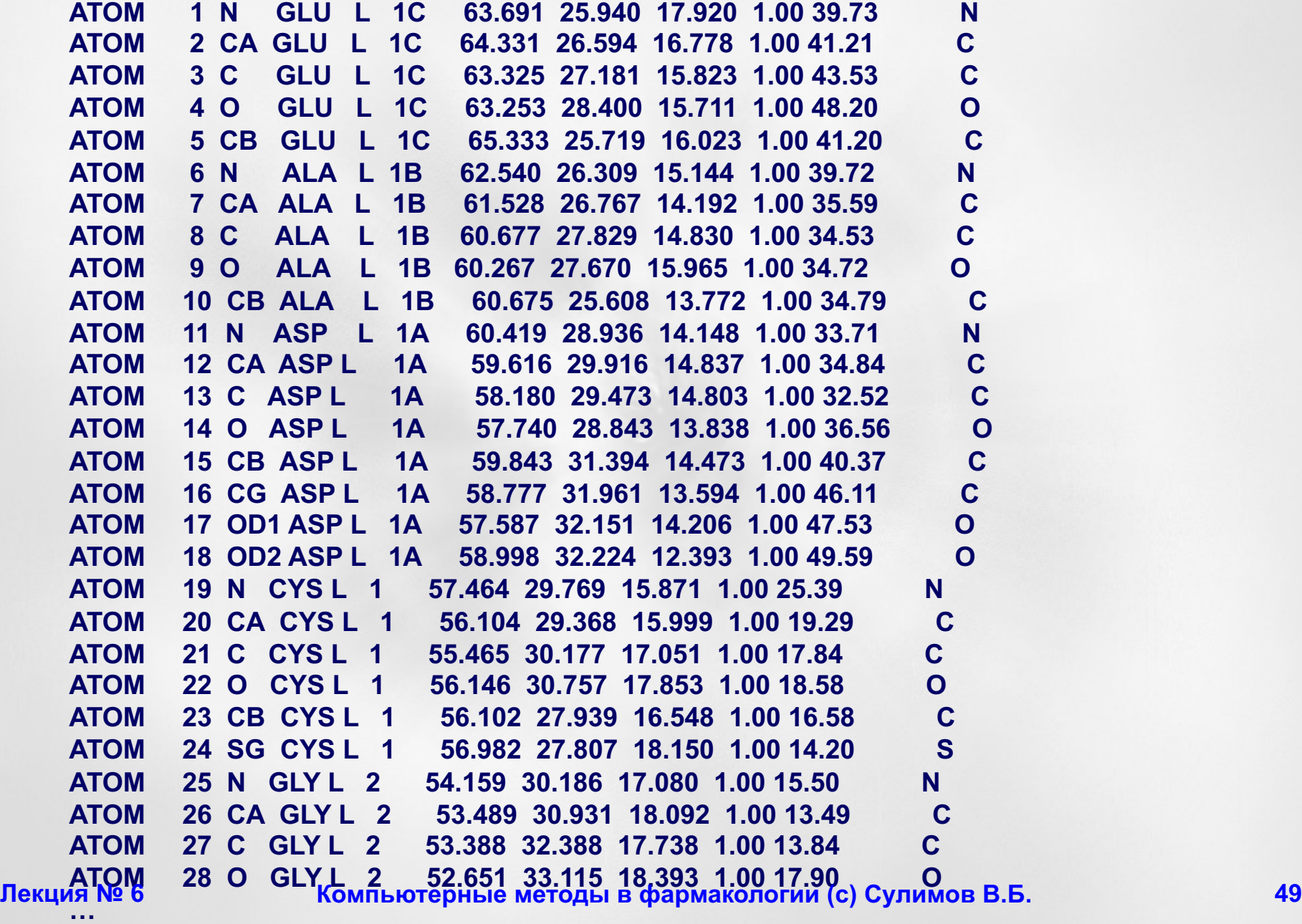

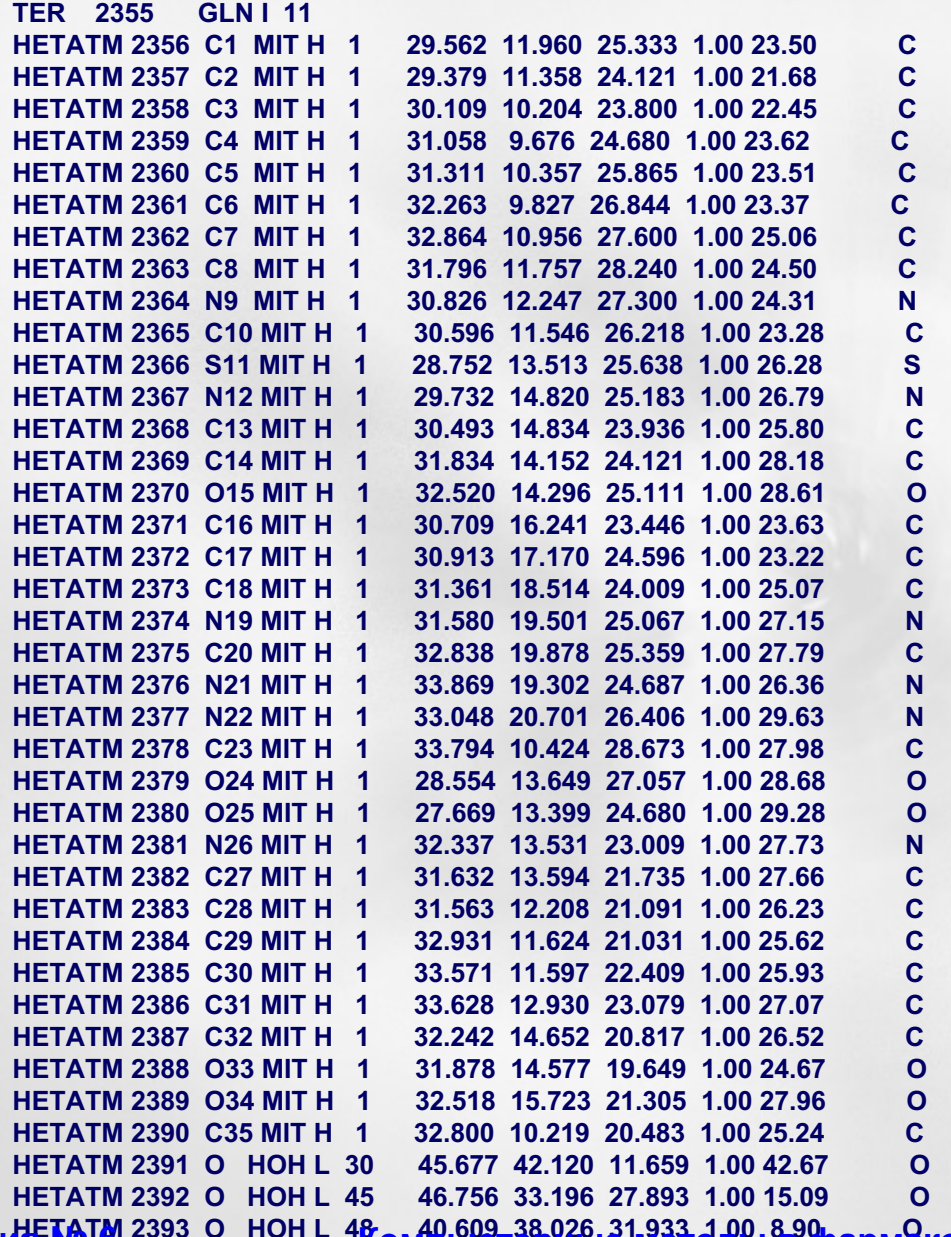

**HETATM 2393 O HOH L 48 40.609 38.026 31.933 1.00 8.90 O Лекция № 6 Компьютерные методы в фармакологии (c) Сулимов В.Б. 50**

# **Задание**

- Взять из Protein Data Bank комплекс белоклиганд
- Добавить атомы водорода в белок и лиганд
- Создать сетку потенциалов SOL\_GRID
- Провести докинг нативного лиганда SOL
- Проанализировать результаты
- Написать отчет

#### **Алексей Владимирович Сулимов**

## **Спасибо за внимание**

- *…Surely every medicine is an innovation; and he that will not apply new remedies, must expect new evils…*
- *…Каждый медицинский метод есть инновация; а кто не хочет применять новые средства, должен ждать новых бед…*

#### *Sir Francis Bacon (1561-1626)*

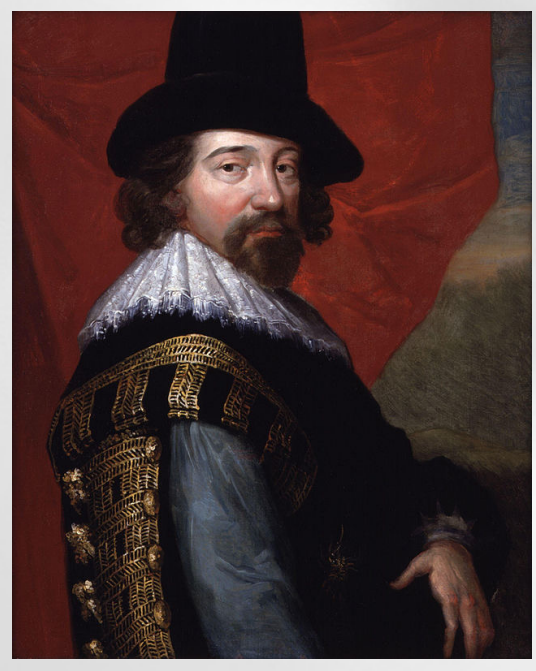

#### *OF INNOVATIONS*